Общество с ограниченной ответственностью "Арсенал 67" ИНН/КПП 6732077490/673201001 214014, Россия, г.Смоленск, ул.Твардовского, д.13, 3эт. Тел.+7 (910) 117-74-14 e-mail: sv@arsenal67.ru [http://www.arsenal67.ru](http://www.arsenal67.ru/)

# **Руководство пользователя системы «Феникс» системы распознавания лиц и определения их местоположения**

Смоленск 2023

## Содержание

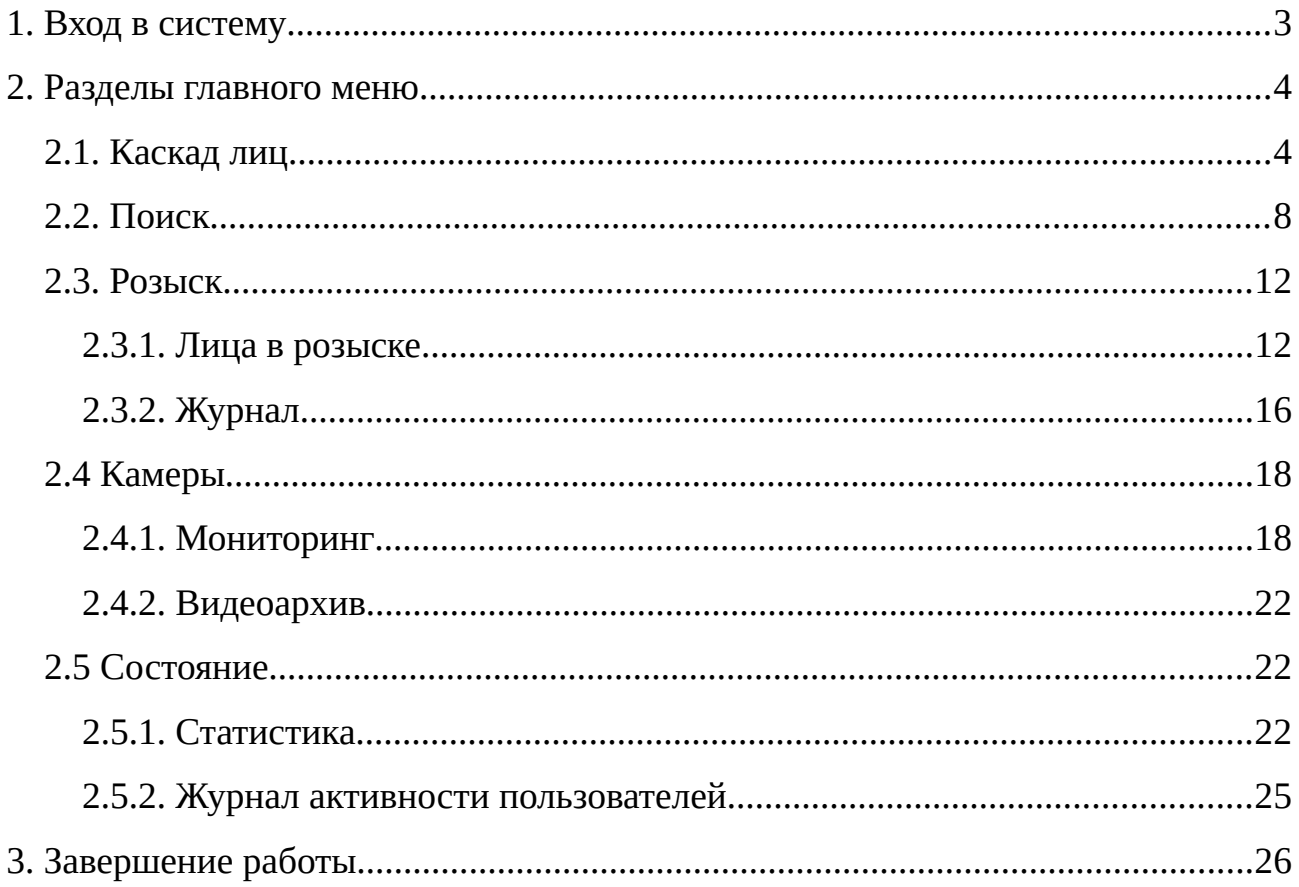

## <span id="page-2-0"></span>**1. Вход в систему**

Для доступа к системе «Феникс» с помощью веб-интерфейса необходимо ввести в адресную строку веб-браузера заранее известный адрес центрального хранилища и нажать на клавиатуре клавишу «Enter». После этого откроется страница авторизации (рисунок 1).

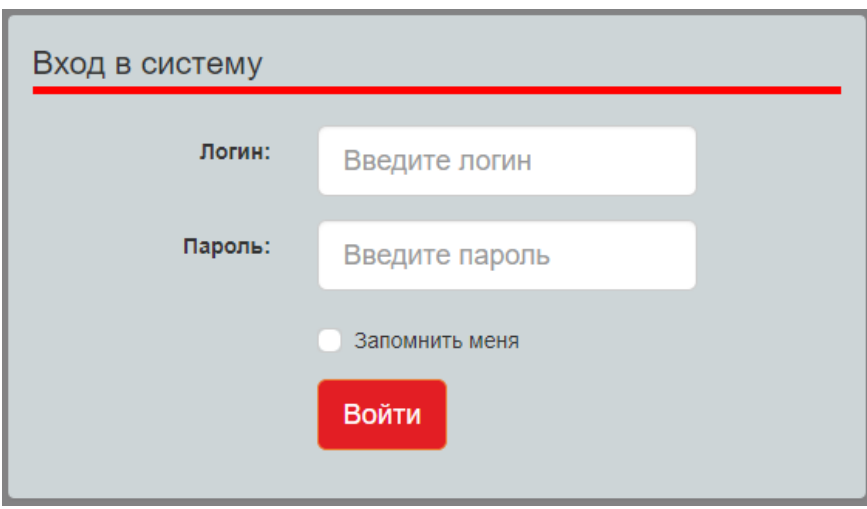

*Рисунок 1 — Окно авторизации системы «Феникс»*

Для авторизации следует ввести логин и пароль пользователя в соответствующие поля формы и нажать на кнопку «Войти». В случае если указаны некорректные данные, будет выведено соответствующее сообщение (рисунок 2).

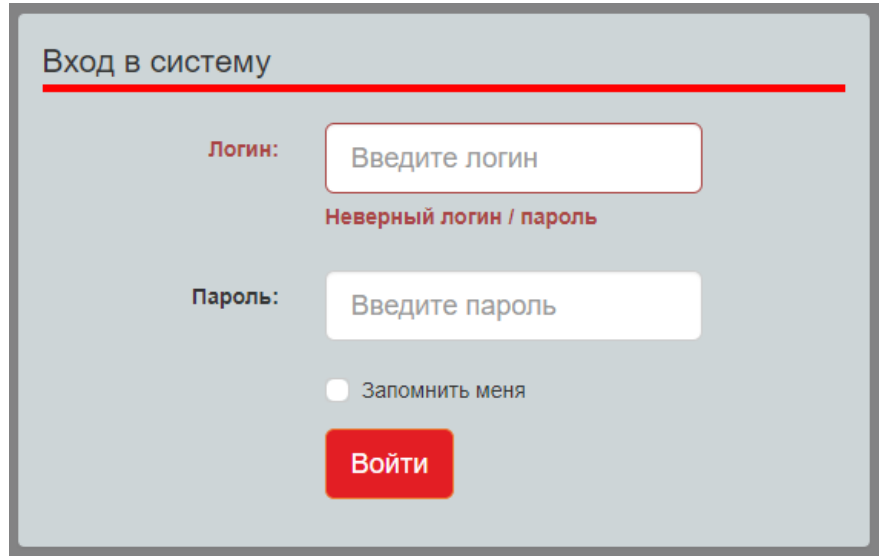

*Рисунок 2 — Результат некорректной авторизации*

При ошибке авторизации рекомендуется проверить правильность введённых данных в полях «Логин» и «Пароль» (рекомендуется обратить внимание на регистр и язык вводимых символов) и повторить попытку авторизации. Если пользователь 5 раз подряд указал некорректные данные, возможность авторизации в системе блокируется на минуту. По истечении этого времени можно повторить попытку.

## <span id="page-3-1"></span>**2. Разделы главного меню**

Меню веб-интерфейса располагается в верхней части окна и содержит следующие разделы:

- «Каскад лиц» (см. раздел 2.1);
- «Поиск» (см. раздел 2.2);
- «Розыск» (см. раздел 2.3);
- «Камеры» (см. раздел 2.4);
- <span id="page-3-2"></span>◦ «Состояние» (см. раздел 2.5).

### <span id="page-3-0"></span>**2.1. Каскад лиц**

Раздел «Каскад лиц» в режиме реального времени<sup>[1](#page-3-3)</sup> отображает фото лиц людей, зафиксированных системой. Фото отсортированы по времени фиксации по убыванию (первыми отображаются лица, у которых более позднее время фиксации):

<span id="page-3-3"></span>[<sup>1</sup>](#page-3-2) В режиме реального времени обновление происходит только в том случае, когда параметры фильтрации установлены по умолчанию (панель «Фильтрация данных»).

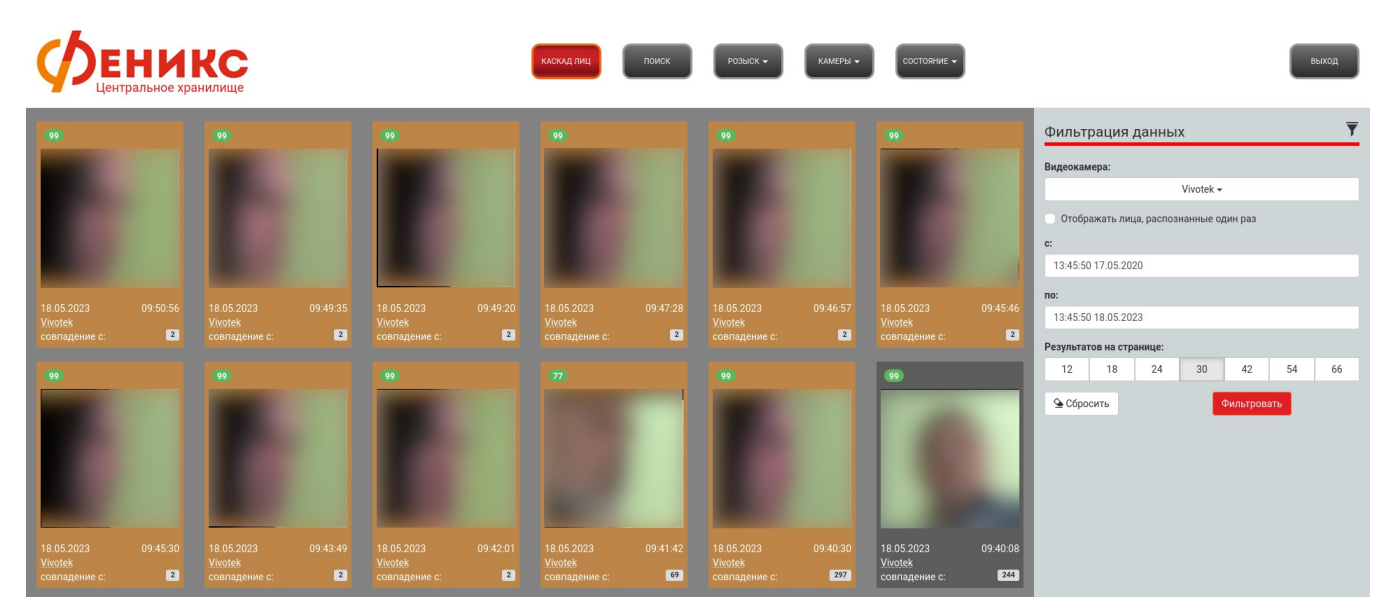

*Рисунок 3 — Раздел «Каскад лиц»*

Данные на странице обновляются автоматически каждые 30 секунд. Для просмотра более ранних фиксаций лиц необходимо воспользоваться навигационным меню, расположенным внизу страницы (рисунок 4).

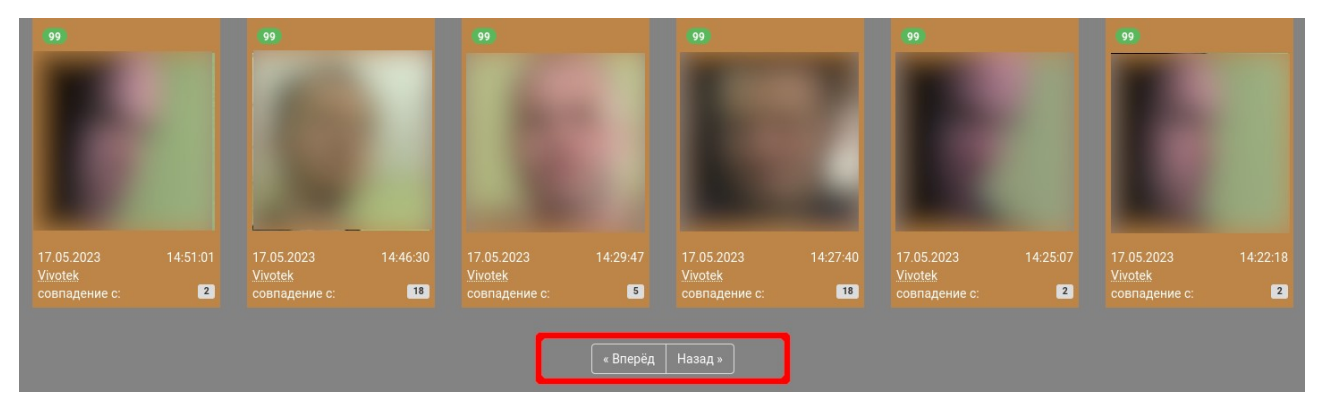

*Рисунок 4 — Навигация в разделе «Каскад лиц»*

В правой части страницы расположена панель «Фильтрация данных», предназначенная для фильтрации интересующих фото по указанным критериям (рисунок 5).

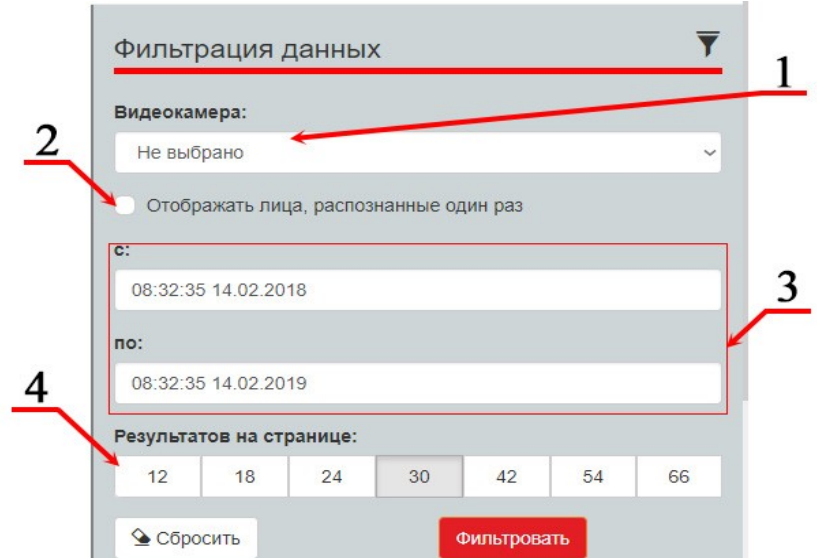

*Рисунок 5 — Панель фильтрации данных в разделе «Каскад лиц»*

где:

1. Видеокамера – выбор данного параметра фильтрации позволяет просматривать фото с указанной видеокамеры;

2. Отображать лица, распознанные один раз – выбор данного фильтра позволяет отображать все лица, включая те, которые были распознаны системой всего один раз. Такие фото имеют отметку «Распознано один раз»:

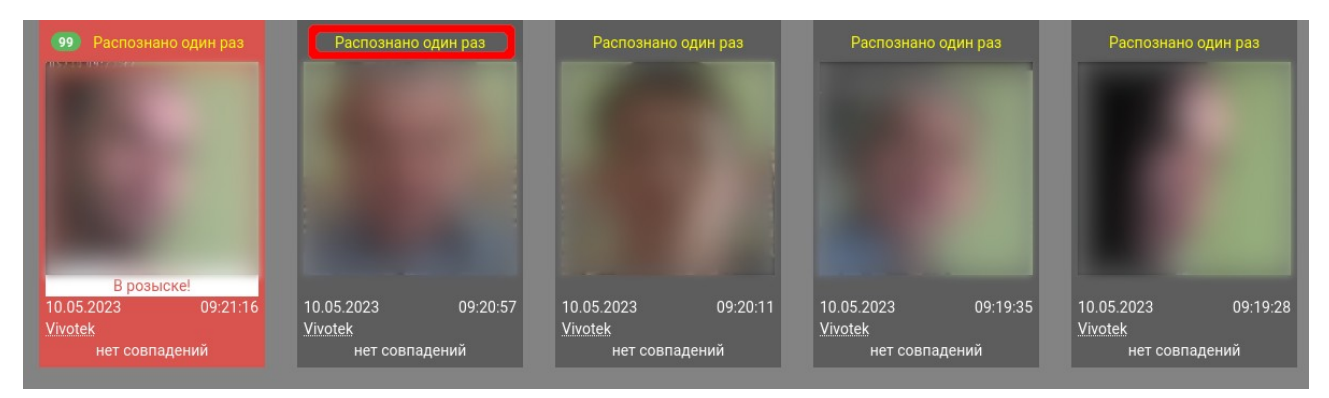

*Рисунок 6 — Маркировка лиц, распознанных один раз*

3. Выбор промежутка времени, за который необходимо отобразить данные. Для использования этого фильтра следует ввести дату и время в двух полях, причем дата в поле «с:» должна быть меньше, чем в поле «по:». Данные вводятся в формате «ЧЧ:ММ:СС ДД.ММ.ГГГГ». В случае ввода некорректных данных появится сообщение об ошибке (рисунок 7, 8).

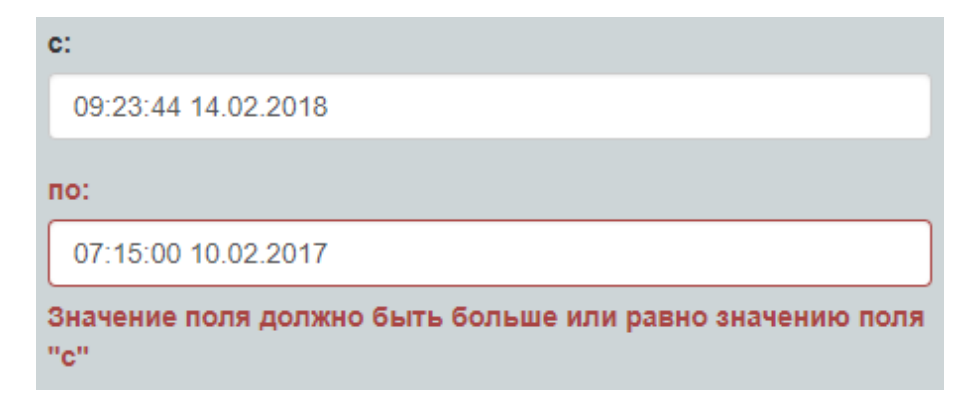

*Рисунок 7 — Ошибки при некорректном заполнении интервала времени*

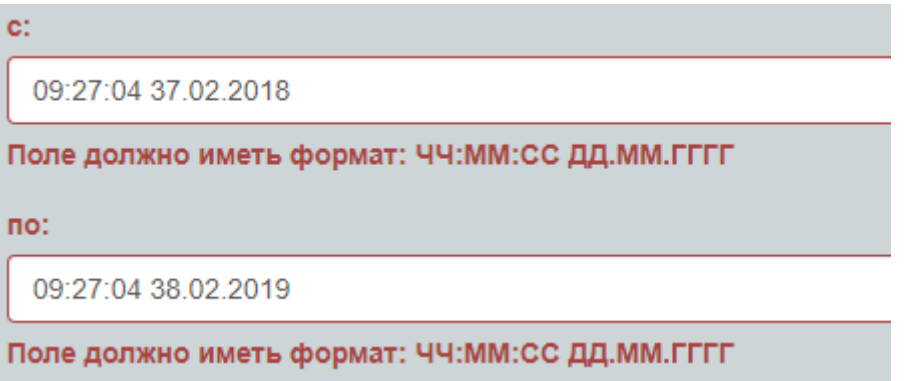

*Рисунок 8 — Ошибки при некорректном заполнении интервала времени*

4. Результатов на странице – количество фото на одной странице.

Для применения параметров фильтрации данных необходимо нажать на кнопку «Фильтровать». При нажатии кнопки «Сбросить» параметры фильтрации данных вернутся в значения по умолчанию. Параметры фильтрации можно использовать как по отдельности, так и вместе.

Обозначение цвета карточки с фото (рисунок 9):

◦ серый – стандартная фиксация лица;

- оранжевый произошло совпадение лица с шаблоном более 5 раз;
- красный зафиксированное лицо находится в розыске.

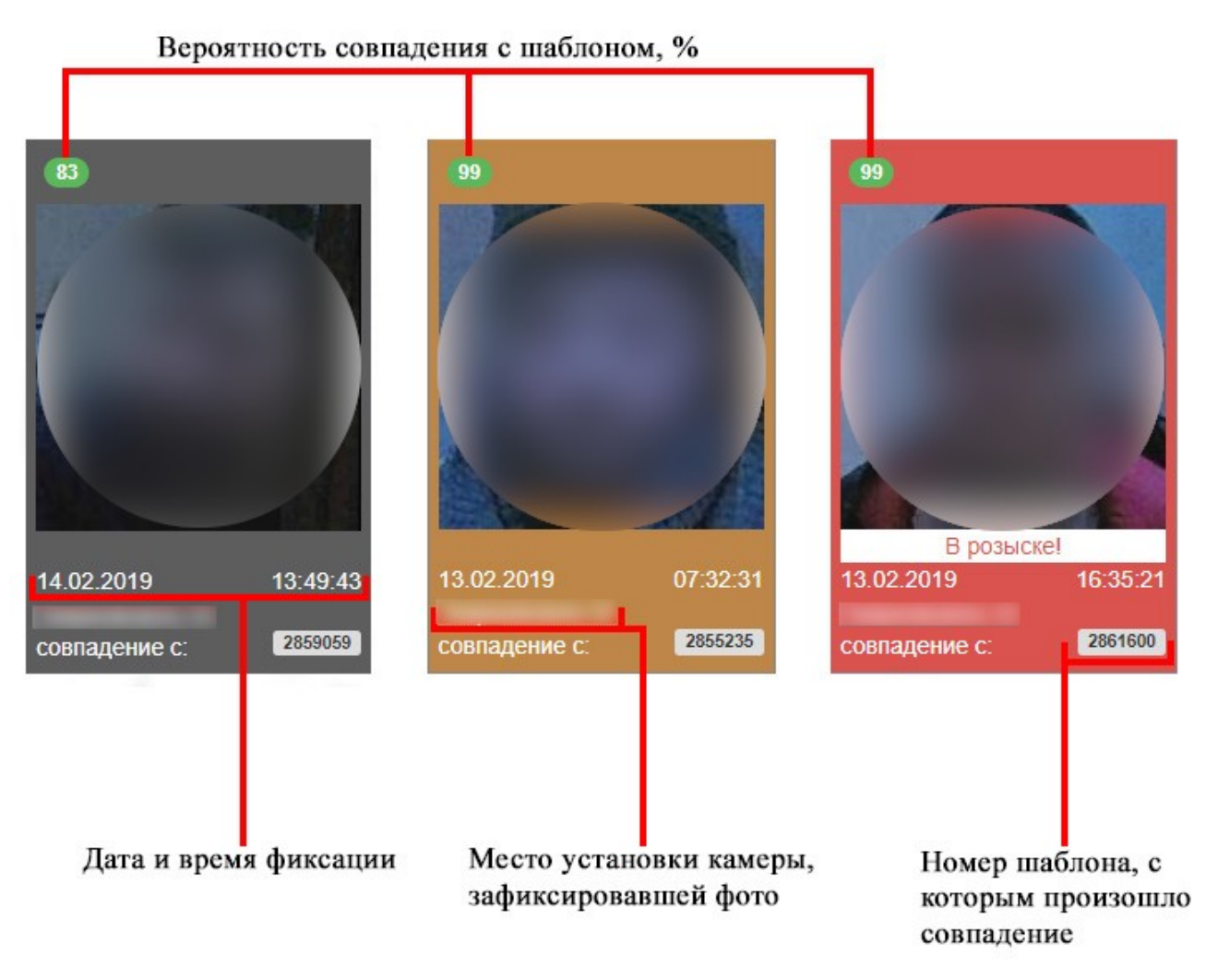

*Рисунок 9 — «Карточки» с информацией о зафиксированных лицах*

## <span id="page-7-0"></span>**2.2. Поиск**

Раздел «Поиск» предназначен для поиска лиц в базе данных по имеющейся фотографии искомого человека в дополнение к заданным критериям фильтрации данных (рисунок 10).

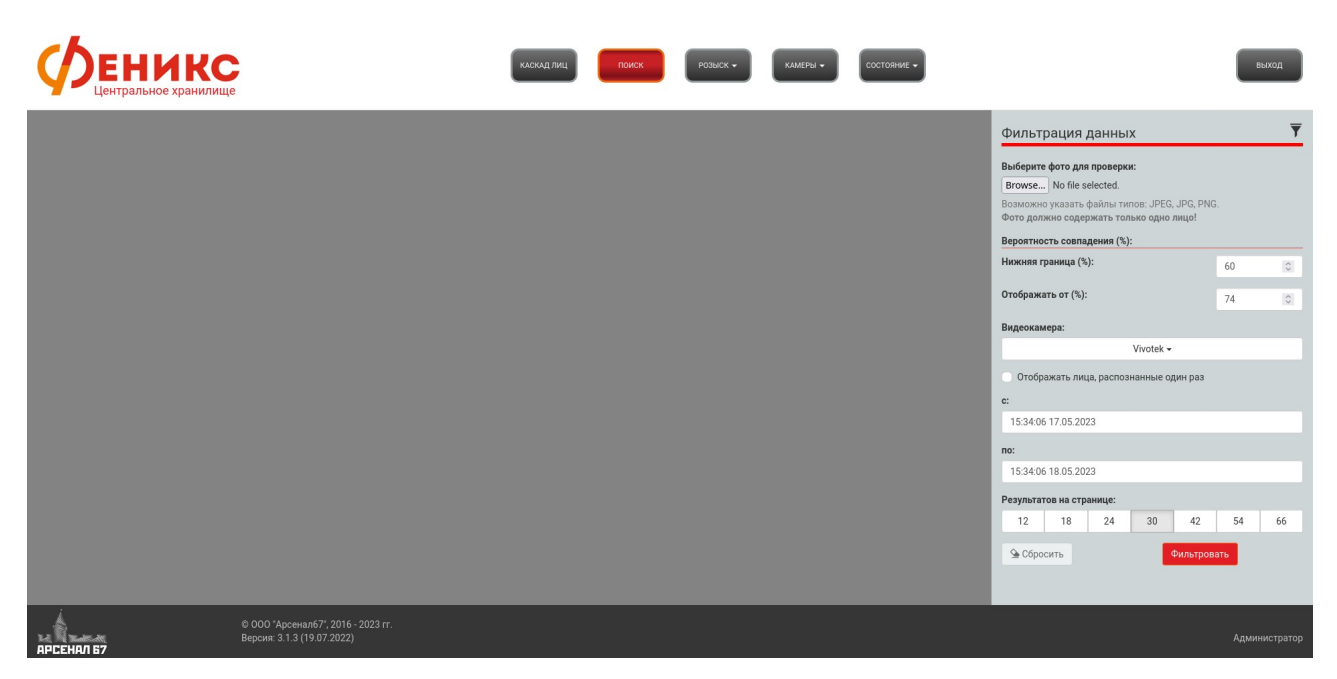

*Рисунок 10 — Раздел «Поиск»*

Для того, чтобы осуществить поиск, необходимо в панели «Фильтрация данных», расположенной в правой части страницы, в поле «Выберите фото для проверки» указать путь до расположения фото, по которому будет осуществляться поиск (рисунок 11).

 $\bar{a}$ 

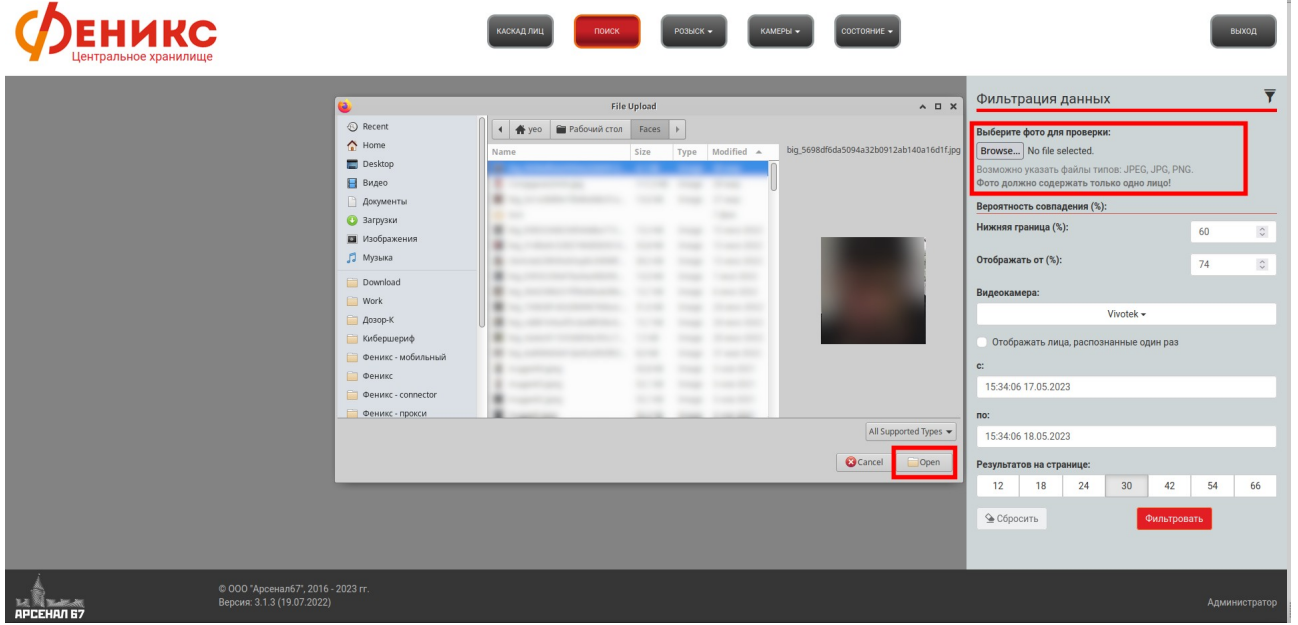

*Рисунок 11 — Диалоговое окно для выбора фото, по которому будет производиться поиск*

Для получения более точного результата можно использовать параметры фильтрации данных, описанные в разделе 2.1, а также отрегулировать вероятности совпадения: «Нижняя граница» и «Отображать от». Критерий

«Нижняя граница» формирует и хранит в памяти сервера коллекцию данных, которые совпадают с выбранным фото на указанное число процентов и выше. Критерий «Отображать от» позволяет отображать только те данные, которые совпадают с выбранным фото на указанное число процентов и выше в рамках коллекции данных, которая была отфильтрована параметром «Нижняя граница». Рекомендуемые значения:

- «Нижняя граница» 60 %;
- «Отображать от» 74 %.

Данные значения используются по умолчанию.

Ошибки, возникающие при поиске по фотографии:

- 1. На загруженном изображении обнаружено более одного лица. В данной ситуации необходимо использовать либо другое фото, на котором изображено одно лицо, либо отредактировать текущее фото так, чтобы осталось одно лицо.
- 2. На загруженном изображении не найдено ни одного лица необходимо использовать другое фото.
- 3. Попытка использовать для поиска не изображение, а файл другого типа (например, документ Microsoft Word, в котором содержится изображение).
- 4. Использование фото большого размера. В этом случае необходимо сжать исходное фото, используя стороннее программное обеспечение или онлайнсервисы. Либо использовать изображение меньшего размера. Размер фото не должен превышать  $10 \ \mathrm{M}6^2.$  $10 \ \mathrm{M}6^2.$  $10 \ \mathrm{M}6^2.$
- <span id="page-9-0"></span>5. Использование фото недопустимого типа. Возможно использование файлов только следующих типов - JPEG, JPG, PNG.

В случае успешного результата поиска в меню «Фильтрация данных» появится дополнительная кнопка «Отобразить на карте» (рисунок 12).

<span id="page-9-1"></span>[<sup>2</sup>](#page-9-0) Размер загружаемого изображения регулируется настройками на сервере.

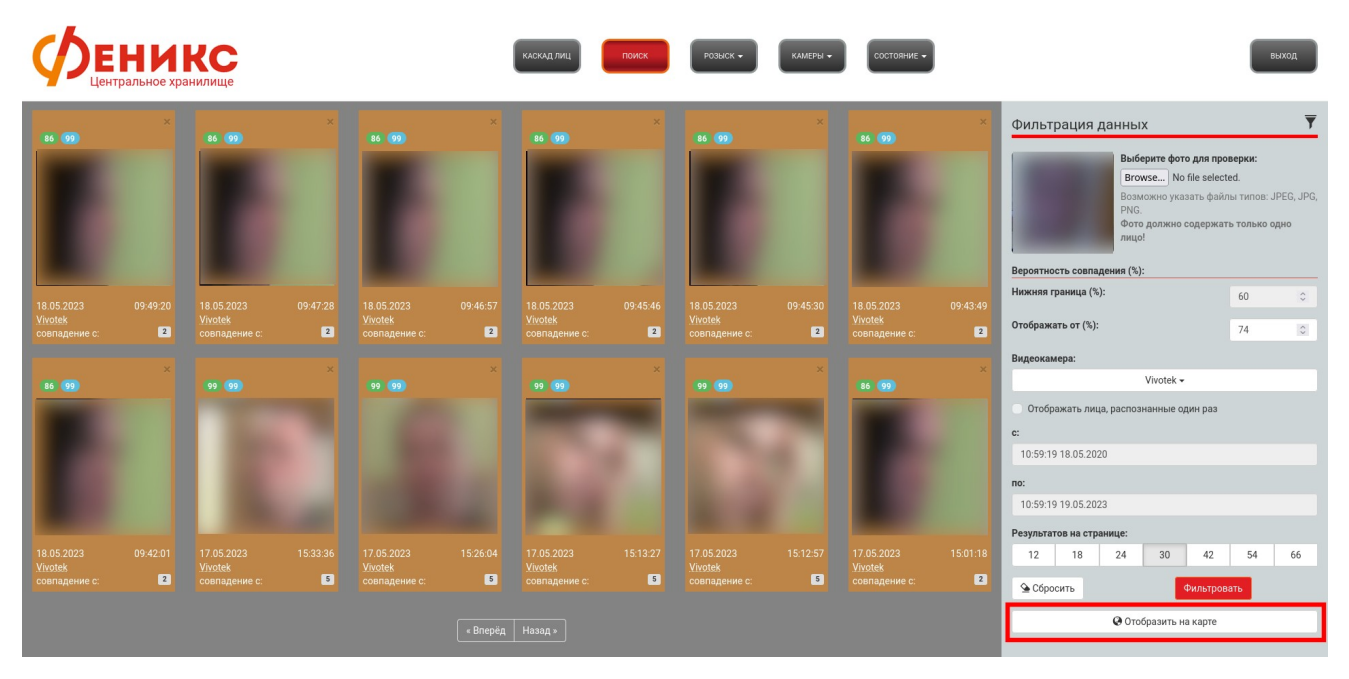

*Рисунок 12 — Результат поиска по фотографии*

При нажатии на эту кнопку открывается интерактивная карта. На ней отмечены места, где были зафиксированы лица из результатов поиска по фотографии (рисунок 13). На карте отображаются только те результаты, которые выведены на текущей странице. Например, в результате поиска система нашла 50 совпадений с указанным фото. На странице по умолчанию отображается 30 записей о зафиксированных лицах. В этом случае на карте также будет отображаться 30 записей. По умолчанию на карте отображаются данные за наиболее позднюю дату. Число в центре точки фиксации означает количество фиксаций за выбранный день. При нажатии на точку фиксации открывается список с информацией о зафиксированных лицах. Цвет записи имеет то же значение, что и цвета карточки с фото (рисунок 9). Цвет самой точки фиксации зависит от результата последней фиксации за день. Например, если лицо находится в розыске, но при последней фиксации не произошло совпадение с шаблоном, то ярлык будет окрашен в зеленый цвет.

11

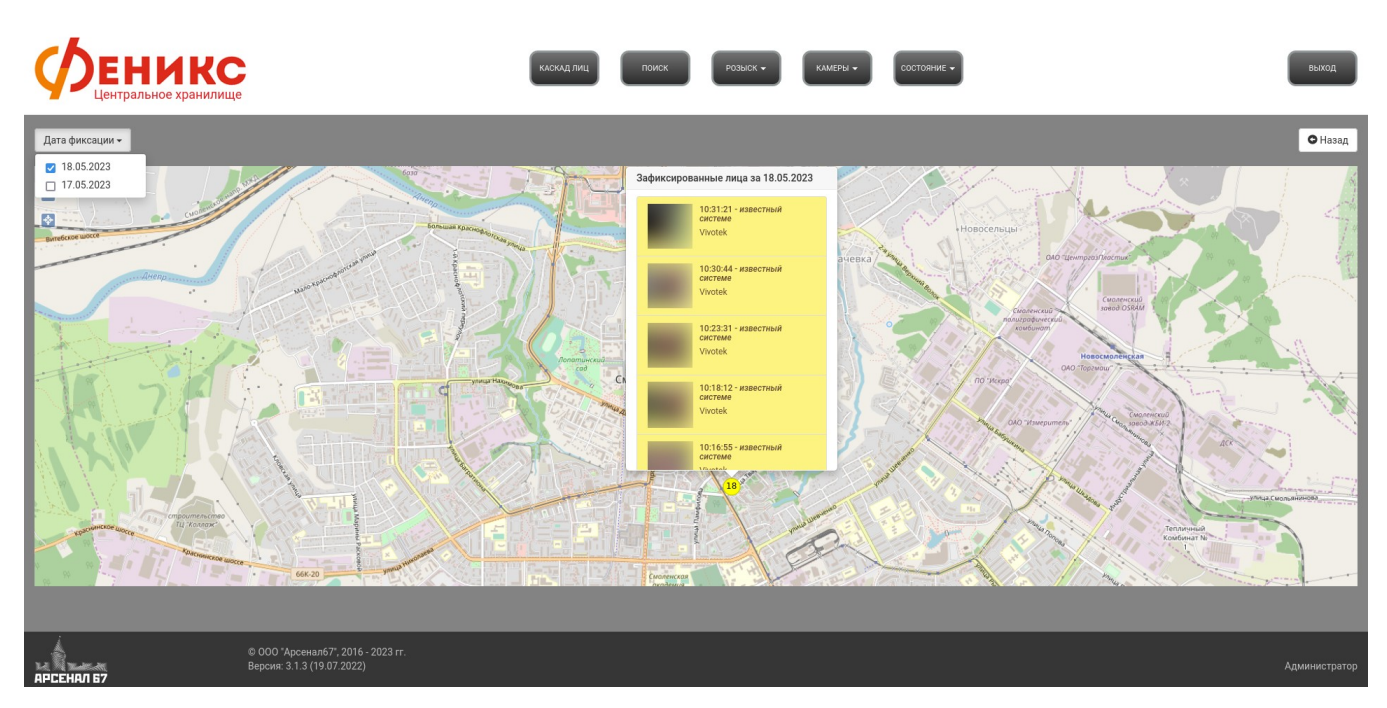

*Рисунок 13 — Интерактивная карта*

В случае неоднократной фиксации лица на одной камере в течение минуты будет указано время наиболее поздней фиксации.

### <span id="page-11-1"></span>**2.3. Розыск**

Пункт меню «Розыск» содержит два раздела: «Лица в розыске» и «Журнал».

#### <span id="page-11-0"></span>**2.3.1. Лица в розыске**

Данный раздел позволяет управлять списком лиц, добавленных пользователями в розыск (рисунок 14). Для каждого пользователя системы формируется свой список лиц, который недоступен другим пользователям.

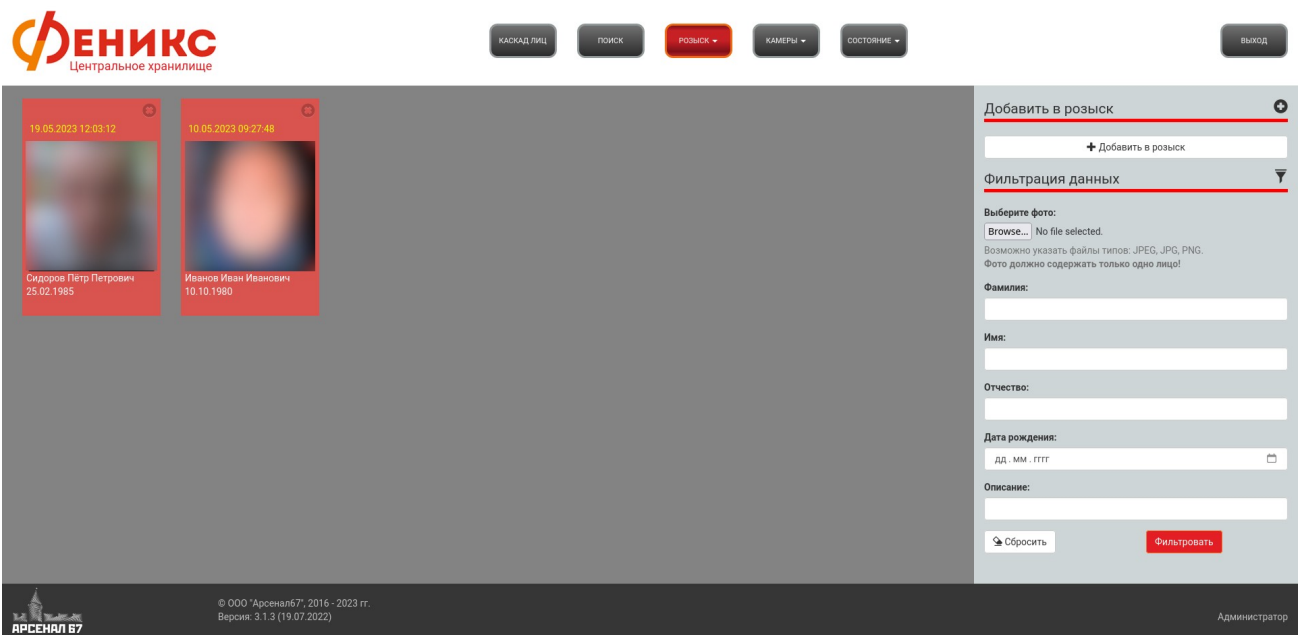

*Рисунок 14 — Раздел «Лица в розыске»*

Для добавления нового лица в список розыска необходимо нажать на кнопку «Добавить лицо в розыск». В открывшемся окне имеется возможность добавить информацию либо об одном лице, либо сразу о нескольких. При добавлении информации об одном лице можно указать следующее краткое описание:

- фамилия, имя, отчество разыскиваемого лица;
- дата рождения;
- дополнительная информация.

Если эти данные неизвестны, можно оставить поля пустыми. Обязательно необходимо указать фото лица, которое должно соответствовать критериям, описанным в разделе [2.2](#page-7-0). После того, как все данные заполнены, для сохранения информации в системе нужно нажать кнопку «Сохранить». В случае успешного сохранения появится соответствующее оповещение (рисунок 15).

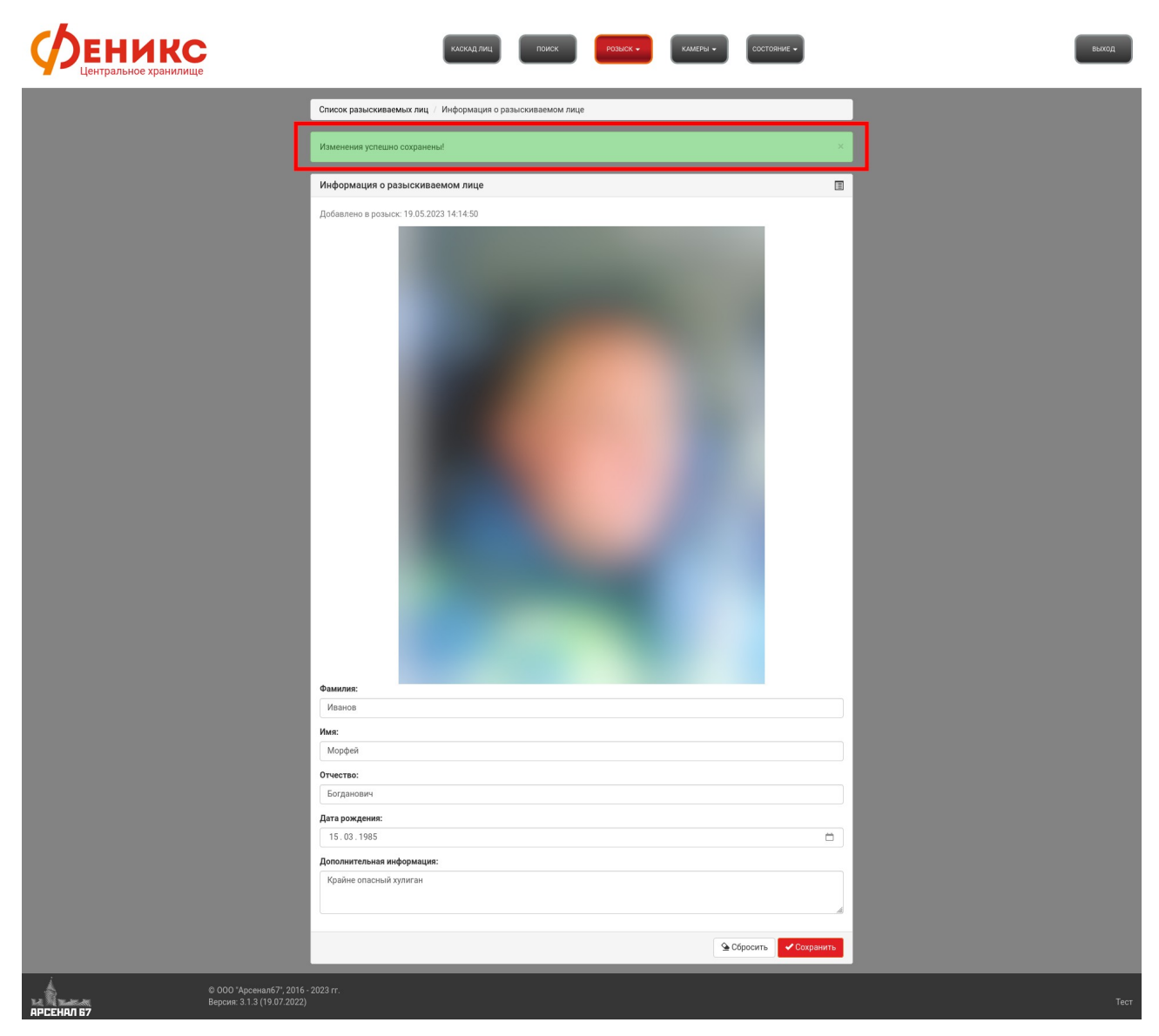

*Рисунок 15 — Результат успешного добавления лица в розыск*

При необходимости добавить сразу несколько лиц в список розыска можно воспользоваться «пакетной» вставкой данных. Для этого пользователь должен выбрать вкладку «Несколько лиц», указать путь к специфичному файлу в формате \*.txt, в котором содержатся данные сразу о нескольких лицах, после этого нажать на кнопку «Сохранить» (рисунок 16). После обработки указанного файла система выведет сводную информацию о результатах (рисунок 17), и в списке розыска появятся лица, которые удалось добавить.

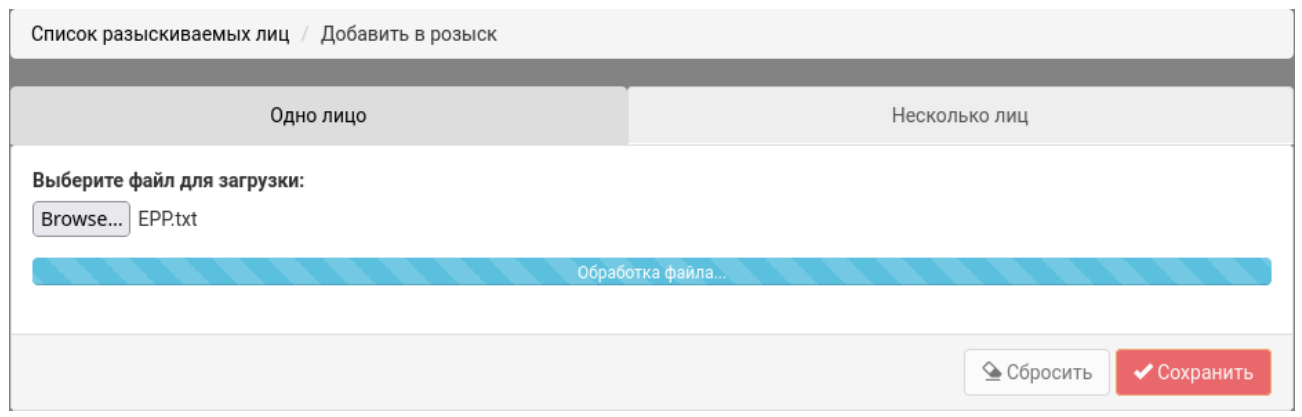

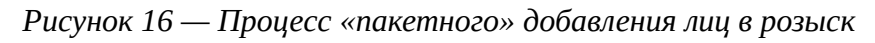

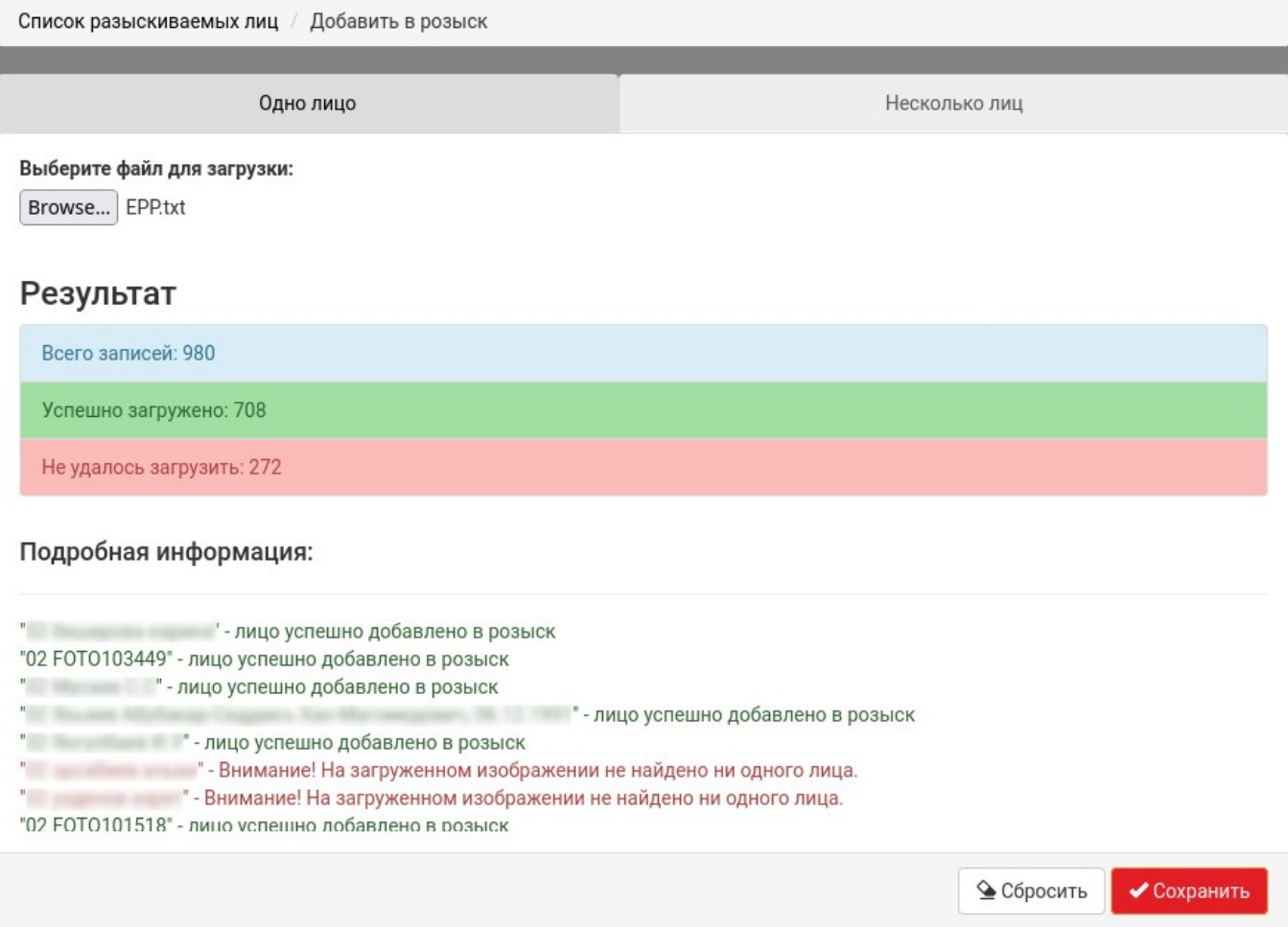

*Рисунок 17 — Результат «пакетного» добавления лиц в розыск*

Для удаления лица из розыска необходимо нажать крестик в правом верхнем углу карточки лица в розыске (рисунок 18).

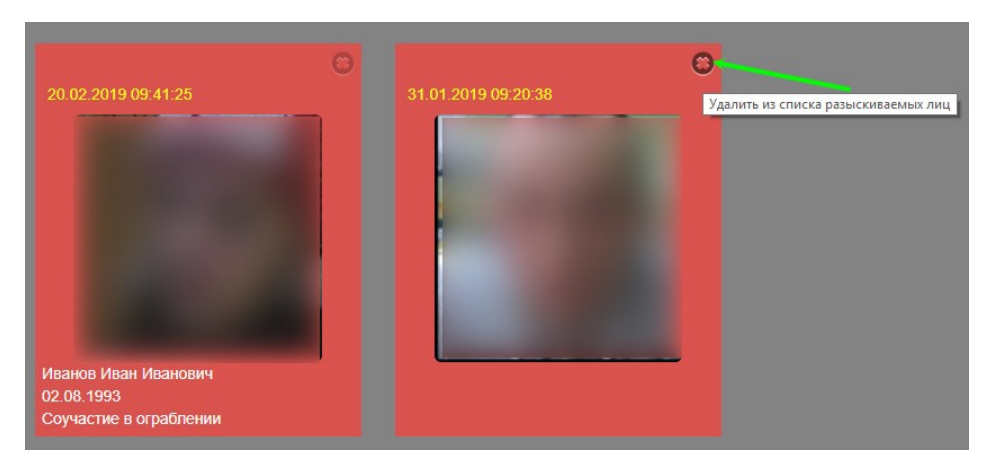

*Рисунок 18 — Кнопка для удаления лица из списка разыскиваемых лиц*

После длительного взаимодействия с системой список лиц в розыске может достигать внушительных размеров. Поэтому для удобства в разделе «Лица в розыске» имеется возможность фильтрации данных по загруженной фотографии, фамилии, имени, отчеству, дате рождения и краткому описанию (рисунок 19).

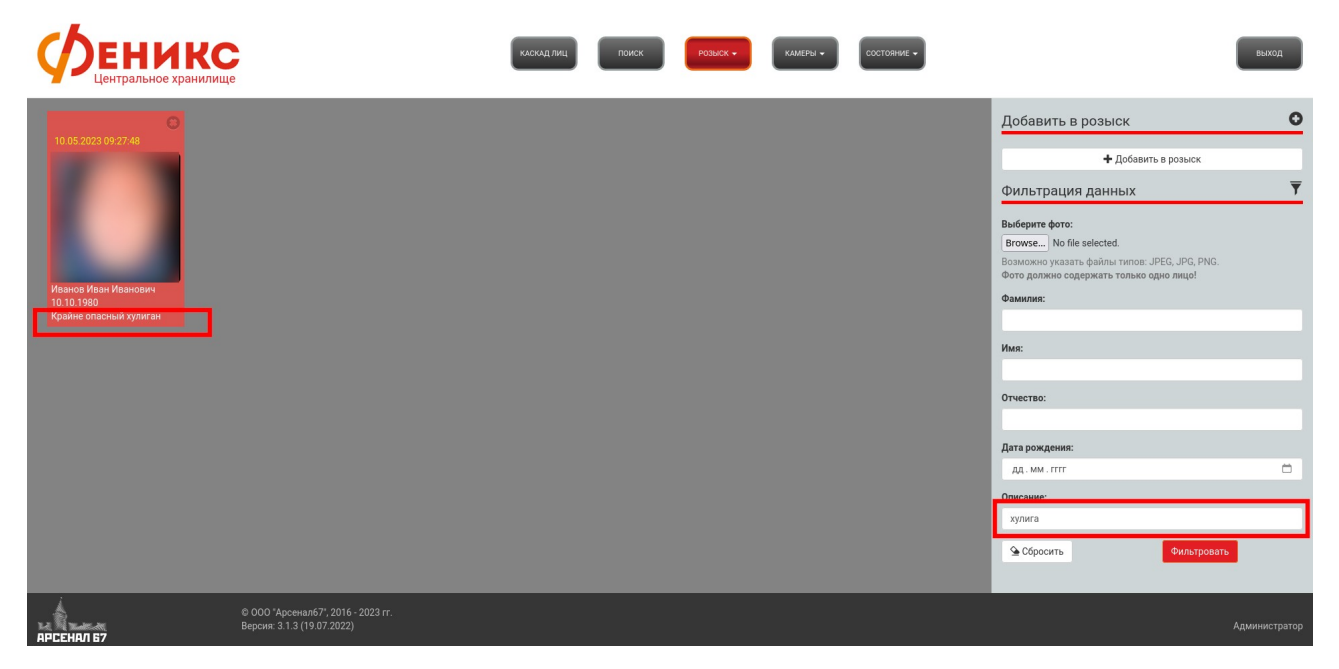

*Рисунок 19 — Фильтрация лиц в розыске по полю «Описание»*

#### <span id="page-15-0"></span>**2.3.2. Журнал**

Данный раздел содержит отфильтрованный список зафиксированных системой лиц, которые похожи на лица, находящиеся в списке розыска данного пользователя (рисунок 20).

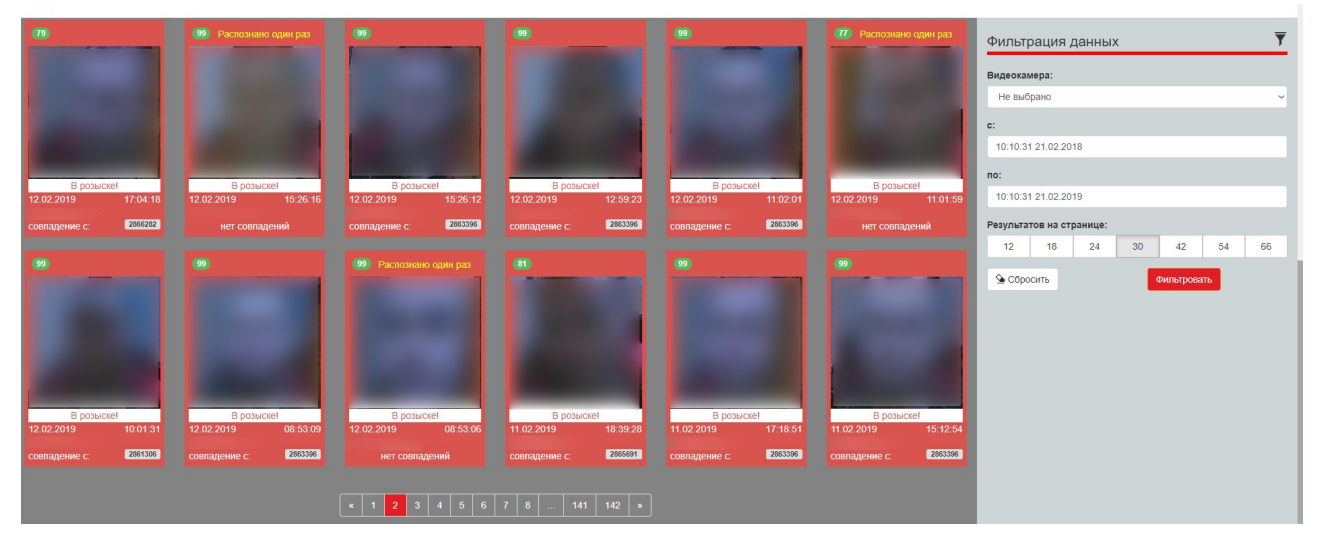

*Рисунок 20 — Журнал зафиксированных лиц, похожих на лица в розыске*

Для получения более подходящего результата можно использовать параметры фильтрации панели «Фильтрация данных».

При нажатии на карточку лица, откроется модальное окно, в левой части которого расположено фото лица, зафиксированное камерой, а в правой части – фото, добавленное в розыск (рисунок 21).

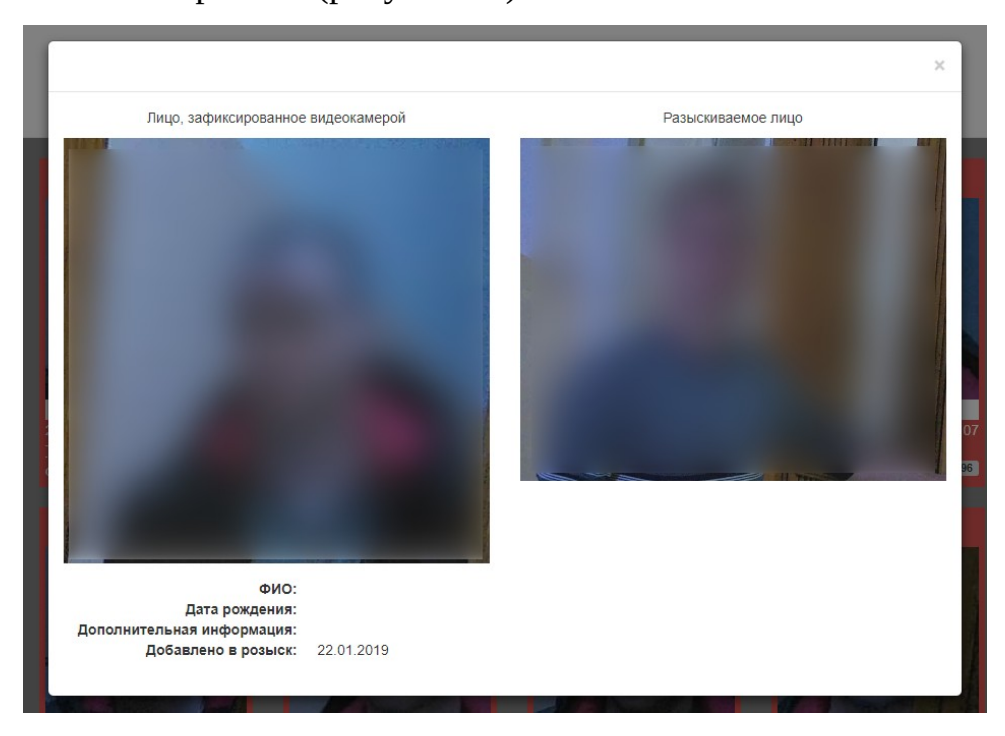

*Рисунок 21 — Модальное окно карточки лица, похожего на лицо из списка розыска* В нижней части окна расположена дополнительная информация о разыскиваемом лице, указанная в момент добавления лица в розыск.

## <span id="page-17-1"></span>**2.4 Камеры**

Пункт меню «Камеры» также содержит два раздела: «Мониторинг» и «Видеоархив».

#### <span id="page-17-0"></span>**2.4.1. Мониторинг**

Данный раздел содержит список всех имеющихся в системе видеокамер. Он предназначен для просмотра информации о видеокамерах, мониторинга их состояния (изображения с видеокамер обновляются с периодичностью 1 раз в минуту), просмотра видеопотоков в режиме реального времени (рисунок 22).

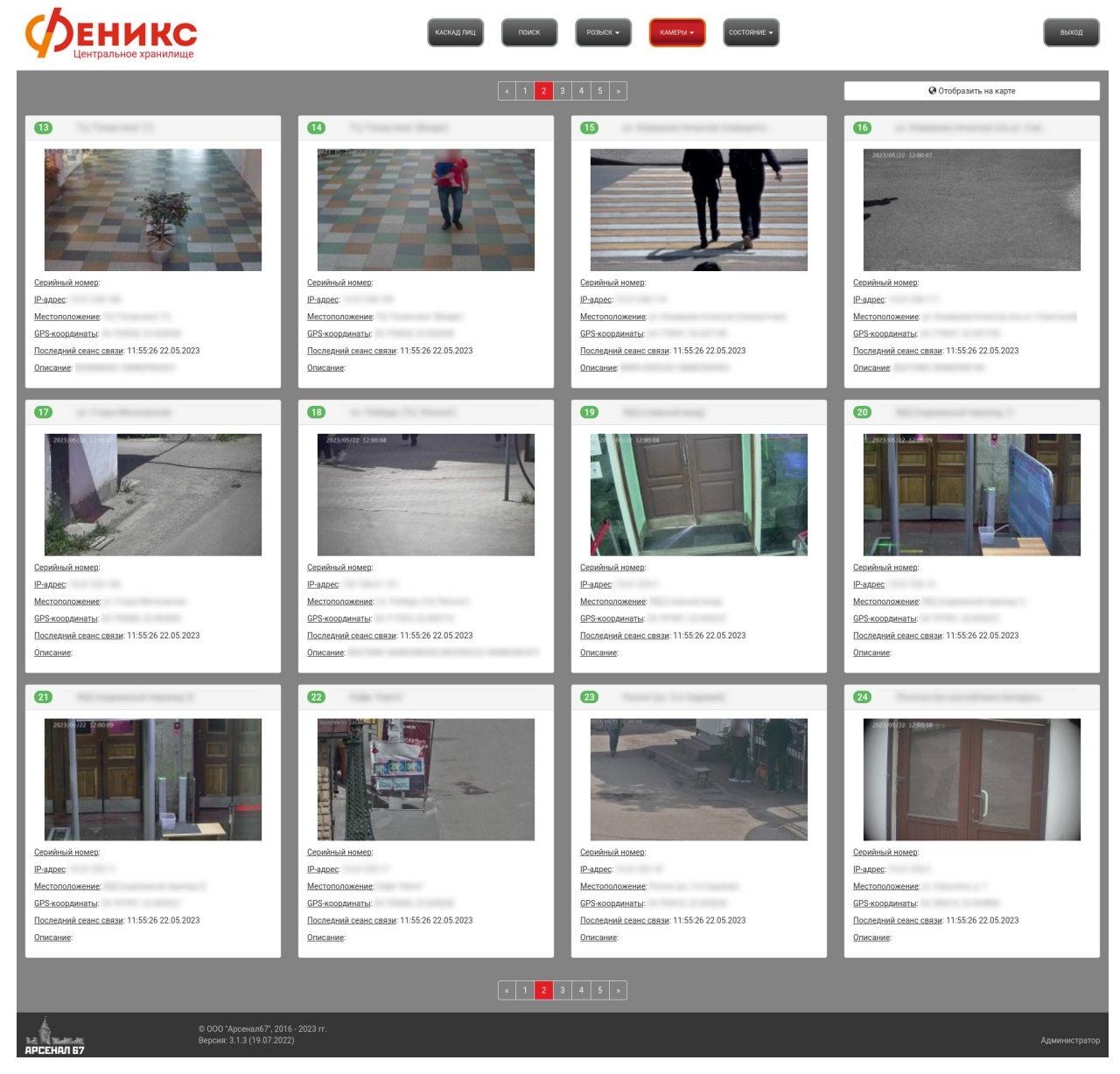

*Рисунок 22 — Раздел «Мониторинг»*

Каждая камера содержит следующую информацию:

- название видеокамеры;
- серийный номер;
- $\bullet$  IP-адрес;
- местоположение;
- GPS-координаты;
- дату/время последнего сеанса связи;
- описание.

При нажатии на кнопку «Отобразить на карте» открывается интерактивная карта, на которой ярлыками разных цветов отмечены места установки всех камер, подключённых к системе. Близко расположенные друг от друга места установки видеокамер группируются, в центре ярлыка (группы) отображается их количество (в зависимости от масштаба карты). Цвет ярлыков означает состояние видеокамер на момент опроса их доступности системой:

- зелёный видеокамера доступна;
- красный видеокамера недоступна;
- оранжевый если в составе объединённой группы близко расположенных камер на момент опроса была хотя бы одна в недоступном состоянии (но не все одновременно).

Состояние видеокамер опрашивается системой «Феникс» раз в 5 минут.

При нажатии на ярлык открывается всплывающая подсказка со списком видеокамер, установленных в текущем месте (рисунок 23).

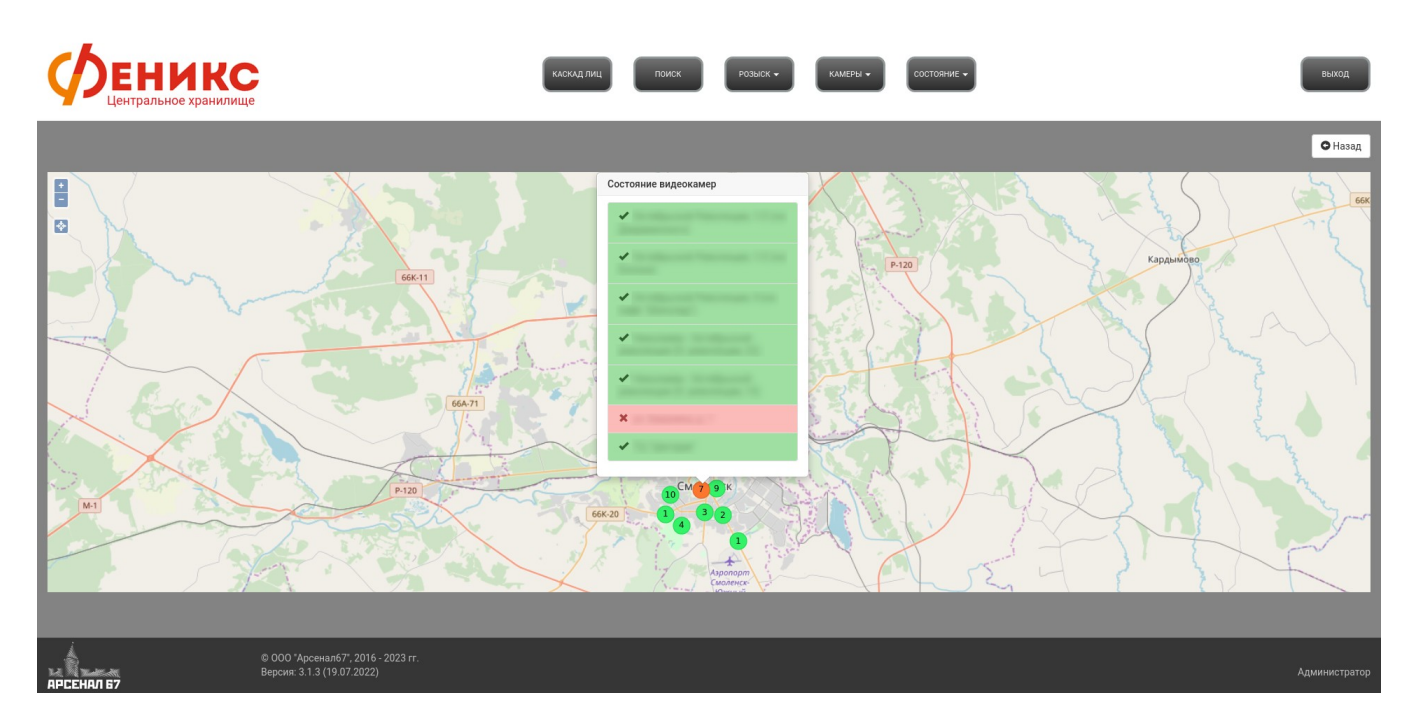

*Рисунок 23 — Видеокамеры на карте*

При нажатии на название видеокамеры откроется страница, содержащая информацию о видеокамере. На этой же странице находится история наблюдения, которая представляет собой список стоп-кадров с выбранной видеокамеры. Интервал между каждым стоп-кадром составляет 5 минут. Историю наблюдения можно отфильтровать по определенному дню и времени (рисунок 24).

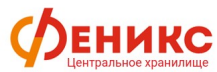

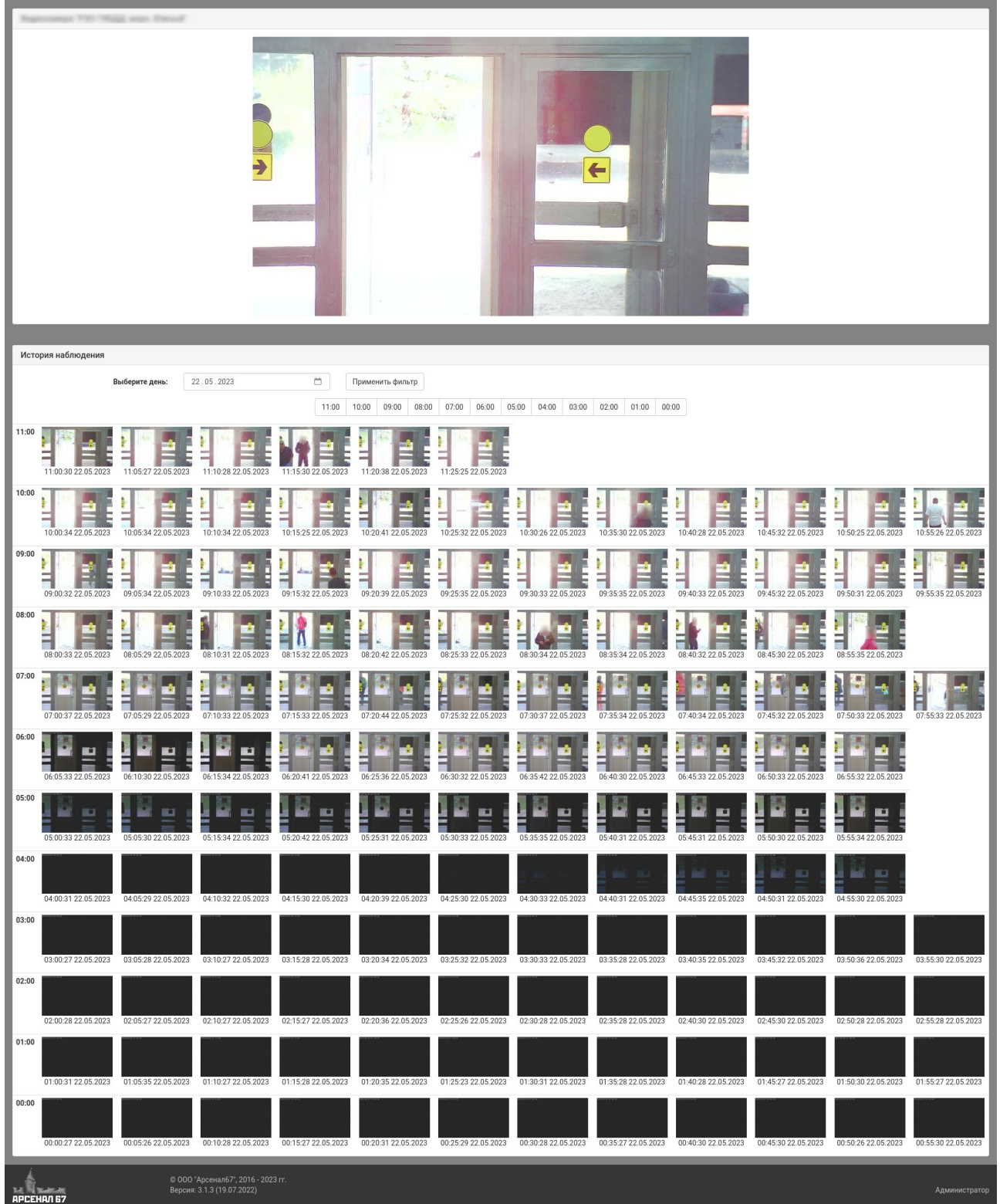

KACKALTUNLE TOUCK POSICK > KAMEPIN > COCTORINE >

**ВЫХОД** 

*Рисунок 24 — Страница информации о видеокамере*

#### <span id="page-21-2"></span>**2.4.2. Видеоархив**

Раздел предназначен для просмотра и скачивания видеоматериалов за выбранный день. Для этого в панели фильтрации данных необходимо выбрать интересующую видеокамеру и нажать кнопку «Применить». Далее указать год, месяц, день. Появится список видеозаписей за выбранный день. Для просмотра видеозаписей за определенный час необходимо в фильтре «Период дня (час)» нажать на соответствующую кнопку (рисунок 25).

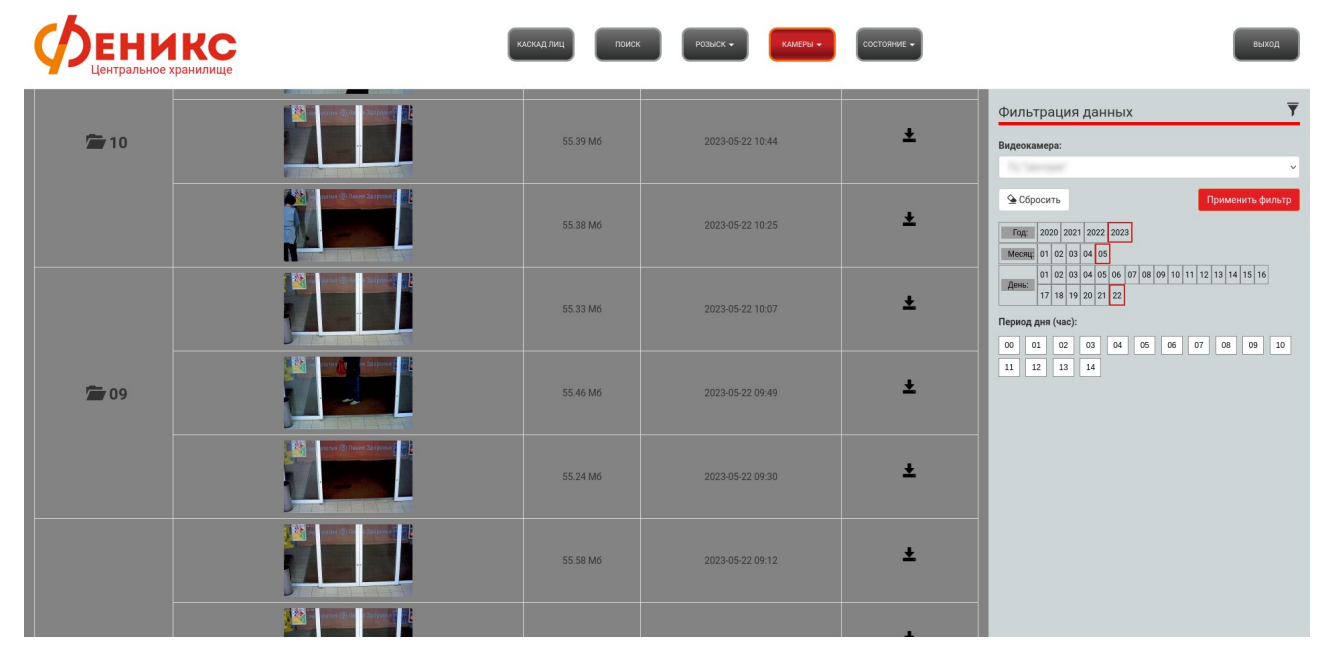

*Рисунок 25 — Раздел «Видеоархив»*

## <span id="page-21-1"></span>**2.5 Состояние**

Пункт меню «Состояние» содержит два раздела: «Статистика» и «Журнал активности пользователей».

#### <span id="page-21-0"></span>**2.5.1. Статистика**

В данном разделе содержится различная статистическая информация (рисунок 26-28):

- общее количество подключенных видеокамер;
- число подключенных видеокамер с возможностью дистанционного управления;
- список видеокамер, сгруппированных по коннекторам;
- информация о лицах:
	- общее число зафиксированных системой лиц;
	- число шаблонов (лиц, которые были распознаны системой как впервые зафиксированные, и по которым производится дальнейшее сравнение);
	- число лиц, когда-либо добавленных в розыск (вычисляется для каждого пользователя системы отдельно);
	- число лиц в розыске на текущий момент (вычисляется для каждого пользователя системы отдельно);
	- число зафиксированных лиц, совпавших с когда-либо добавленными в розыск (вычисляется для каждого пользователя системы отдельно);
	- сводный отчёт по зафиксированным каждой видеокамерой лицам (включая подробный).

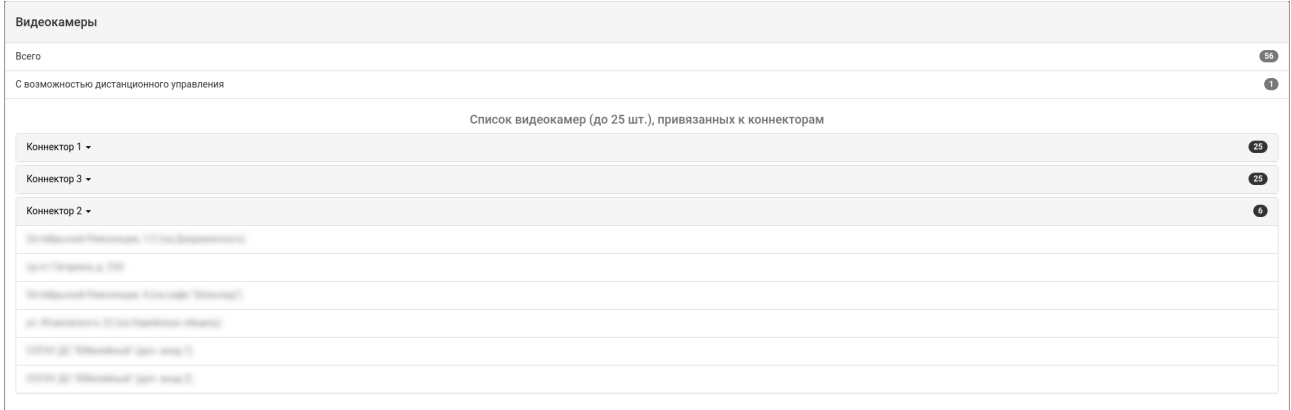

*Рисунок 26 — Раздел «Статистика», видеокамеры*

| Лица                                       |                                                                                                    |                  |                           |                        |                 |                             |                               |                                  |                                                                                                    |
|--------------------------------------------|----------------------------------------------------------------------------------------------------|------------------|---------------------------|------------------------|-----------------|-----------------------------|-------------------------------|----------------------------------|----------------------------------------------------------------------------------------------------|
| Всего зафиксировано                        |                                                                                                    |                  |                           |                        |                 |                             |                               |                                  | 69143149                                                                                                    |
| Шаблонов                                   |                                                                                                    |                  |                           |                        |                 |                             |                               |                                  | 7411245                                                                                                    |
| Число лиц, когда-либо добавленных в розыск |                                                                                                    |                  |                           |                        |                 |                             |                               |                                  | 556                                                                                                    |
| Число лиц в розыске на текущий момент      |                                                                                                    |                  |                           |                        |                 |                             |                               |                                  | $\boxed{134}$                                                                                                    |
|                                            | Число зафиксированных лиц, совпавших с когда-либо добавленными в розыск                             |                  |                           |                        |                 |                             |                               |                                  | (17916)                                                                                                    |
|                                            | Число зафиксированных лиц, совпавших с лицами, находящимися в розыске на текущий момент             |                  |                           |                        |                 |                             |                               |                                  | (11073)                                                                                                    |
|                                            |                                                                                                    |                  |                           |                        |                 |                             |                               |                                  |                                                                                                    |
|                                            |                                                                                                    | Группировать по: | Дням                      | Месяцам Годам          |                 |                             |                               |                                  |                                                                                                    |
|                                            |                                                                                                    | Видеокамера:     |                           | Все видеокамеры (56) - |                 |                             |                               |                                  |                                                                                                    |
|                                            |                                                                                                    | Период времени:  | c:                        |                        | 21.05.2023<br>Ö | по:                         | 21.05.2023                    | $\Box$                           |                                                                                                    |
|                                            |                                                                                                    | Подробный отчёт: | Да<br>Нет                 |                        |                 |                             |                               |                                  |                                                                                                    |
|                                            |                                                                                                    |                  |                           |                        |                 |                             |                               |                                  |                                                                                                    |
|                                            |                                                                                                    |                  |                           |                        |                 |                             |                               | ◆ Сформировать                   |                                                                                                    |
|                                            | Сводный отчёт по зафиксированным лицам в период с 21.05.2023 по 21.05.2023, сгруппированных по дням |                  |                           |                        |                 |                             |                               |                                  |                                                                                                    |
| Номер видеокамеры                          | Месторасположение                                                                                   |                  |                           |                        |                 |                             |                               |                                  | Всего Максимум за день Минимум за день В среднем за день Всего в розыске Максимум в розыске за день Минимум в розыске за день В среднем в розыске за день |
| $\mathbf{1}$                               |                                                                                                    | 887              | 887                       | 887                    | 887             | $\overline{1}$              | 1                             | $\mathbf{1}$                     | $\mathbf{1}$                                                                                                    |
| $\sqrt{2}$                                 | <b>State</b>                                                                                        | 419              | 419                       | 419                    | 419             | $\mathbf{0}$                | $\bf 0$<br>$\theta$           | $\mathbf{0}$                     | $\bf 0$                                                                                                    |
| $\sqrt{4}$<br>6                            | <b>Hilled</b><br>carrier are without east you send                                                  | 22<br>126        | 22<br>126                 | 22<br>126              | 22<br>126       | $\mathbf 0$<br>$\bf 0$      | $\overline{0}$                | $\overline{0}$<br>$\overline{0}$ | $\bf 0$<br>$\bf 0$                                                                                                    |
| $\overline{7}$                             | 1979 E. Washington                                                                                  | 1565             | 1565                      | 1565                   | 1565            | $\mathbf 0$                 | $\overline{0}$                | $\bf{0}$                         | $\bf 0$                                                                                                    |
| 8                                          | <b>TEL:</b>                                                                                         | 1147             | 1147                      | 1147                   | 1147            | $\overline{1}$              | $\mathbf{1}$                  | $\overline{1}$                   | $\mathbf{1}$                                                                                                    |
| $\,9$                                      | ٠<br>or to deep                                                                                     | 2365             | 2365                      | 2365                   | 2365            | $\,0\,$                     | $\bf 0$                       | $\theta$                         | $\,0\,$                                                                                                    |
| 10                                         | 32.76<br>and Chevrolet                                                                              | 418              | 418                       | 418                    | 418             | $\,0\,$                     | $\mathbf 0$                   | $\mathbf 0$                      | $\,0\,$                                                                                                    |
| 11                                         | and Characters'                                                                                     | 242              | 242                       | 242                    | 242             | $\,$ 0 $\,$<br>$\,$ 0 $\,$  | $\pmb{0}$<br>$\pmb{0}$        | $\pmb{0}$<br>$\overline{0}$      | $\mathbf 0$<br>$\bf 0$                                                                                                    |
| 12<br>13                                   | To Terrarrated Shifts<br>er m                                                                       | 238<br>778       | 238<br>778                | 238<br>778             | 238<br>778      | $\,0\,$                     | $\overline{0}$                | $\bf 0$                          | $\bf 0$                                                                                                    |
| 14                                         | The View<br>and Morgan                                                                              | 1506             | 1506                      | 1506                   | 1506            | $\bf 0$                     | $\pmb{0}$                     | $\overline{0}$                   | $\bf 0$                                                                                                    |
| 15                                         |                                                                                                    | 398              | 398                       | 398                    | 398             | $\,0\,$                     | $\overline{0}$                | $\bf{0}$                         | $\bf 0$                                                                                                    |
| 16                                         | $-10$                                                                                               | 50               | 50                        | 50                     | 50              | $\,$ 0 $\,$                 | $\pmb{0}$                     | $\theta$                         | $\bf 0$                                                                                                    |
| 17                                         | $-10$                                                                                               | $\sqrt{3}$       | $\sqrt{3}$                | $_{3}$                 | $_{\rm 3}$      | $\,0\,$                     | $\bf 0$                       | $\pmb{0}$                        | $\bf 0$                                                                                                    |
| 19<br>20                                   | <b>SECU</b><br><b>CONTRACT</b>                                                                      | 1896<br>104      | 1896<br>104               | 1896<br>104            | 1896<br>104     | $\mathbf{0}$<br>$\mathbf 0$ | $\mathbf 0$<br>$\pmb{0}$      | $\bf 0$<br>$\pmb{0}$             | $\bf 0$<br>$\bf 0$                                                                                                    |
| 21                                         | all company of                                                                                      | 27               | 27                        | $27\,$                 | 27              | $\mathbf{0}$                | $\pmb{0}$                     | $\mathbf 0$                      | $\bf 0$                                                                                                    |
| 22                                         | <b>Sales Rome</b>                                                                                   | 1664             | 1664                      | 1664                   | 1664            | $\mathbf 0$                 | $\pmb{0}$                     | $\mathbf 0$                      | $\mathbf 0$                                                                                                    |
| 23                                         | SE-TH-TARMER                                                                                        | 518              | 518                       | 518                    | 518             | $\,$ 0 $\,$                 | $\bf 0$                       | $\overline{0}$                   | $\bf 0$                                                                                                    |
| 24                                         | at Concentral at                                                                                    | $\mathbf{1}$     | $\,$ 1                    | $\mathbf{1}$           | $\mathbbm{1}$   | $\mathbf 0$                 | $\overline{0}$                | $\pmb{0}$                        | $\bf 0$                                                                                                    |
| 25<br>28                                   | pro Mingels of 1<br>$-10$                                                                           | 19<br>1021       | 19<br>1021                | 19<br>1021             | 19<br>1021      | $\mathbf 0$<br>$\bf 0$      | $\mathbf 0$<br>$\bf{0}$       | $\mathbf 0$<br>$\mathbf{0}$      | $\bf 0$<br>$\bf 0$                                                                                                    |
| 29                                         | <b>START</b>                                                                                        | 2407             | 2407                      | 2407                   | 2407            | $\mathbf 0$                 | $\bf 0$                       | $\pmb{0}$                        | $\bf 0$                                                                                                    |
| 30                                         | as a Newman C Heaven a St                                                                           | 459              | 459                       | 459                    | 459             | $\,$ 0 $\,$                 | $\mathbf 0$                   | $\pmb{0}$                        | $\mathbf 0$                                                                                                    |
| 31                                         | It reason in Tergessa, It Henne, J. H.                                                              | 1129             | 1129                      | 1129                   | 1129            | $\mathbf 0$                 | $\bf{0}$                      | $\mathbf 0$                      | $\bf 0$                                                                                                    |
| 32                                         |                                                                                                    | 2931             | 2931                      | 2931                   | 2931            | $\,$ 0 $\,$                 | $\pmb{0}$                     | $\bf{0}$                         | $\bf 0$                                                                                                    |
| 33                                         | a comercial<br><b>The Contract</b>                                                                  | 2472             | 2472                      | 2472                   | 2472            | $\mathbf{1}$                | $\overline{1}$<br>$\theta$    | $\mathbf{1}$<br>$\theta$         | $\mathbf{1}$                                                                                                    |
| 34<br>35                                   |                                                                                                    | 1856<br>1935     | 1856<br>1935              | 1856<br>1935           | 1856<br>1935    | $\,$ 0 $\,$<br>$\,0\,$      | $\bf 0$                       | $\mathbf 0$                      | $\bf 0$<br>$\pmb{0}$                                                                                                    |
| 36                                         |                                                                                                    | 2282             | 2282                      | 2282                   | 2282            | $\,0\,$                     | $\pmb{0}$                     | $\pmb{0}$                        | $\mathbf 0$                                                                                                    |
| 39                                         | St. House, Teacher                                                                                  | 2140             | 2140                      | 2140                   | 2140            | $\mathbf 0$                 | $\mathbf{0}$                  | $\bf 0$                          | $\bf 0$                                                                                                    |
| 40                                         | $1.4 - 1.0$<br>۰                                                                                    | 3757             | 3757                      | 3757                   | 3757            | $\overline{0}$              | $\overline{0}$                | $\mathbf{0}$                     | $\,0\,$                                                                                                    |
| 41<br>42                                   | and Braumer, J. 1781.<br>Tommun in The                                                              | 4229<br>3482     | 4229<br>3482              | 4229<br>3482           | 4229<br>3482    | $\mathbf 0$<br>$\,$ 0 $\,$  | $\overline{0}$<br>$\mathbf 0$ | $\mathbf 0$<br>$\overline{0}$    | $\pmb{0}$<br>$\mathbf 0$                                                                                                    |
| 43                                         | <b>Starting Co.</b>                                                                                 | 2820             | 2820                      | 2820                   | 2820            | $\,$ 0 $\,$                 | $\mathbf 0$                   | $\overline{0}$                   | $\bf 0$                                                                                                    |
| 44                                         | <b>Springfield</b> at 400                                                                           | 5153             | 5153                      | 5153                   | 5153            | $\,$ 0 $\,$                 | $\bf 0$                       | $\mathbf 0$                      | $\,0\,$                                                                                                    |
| $45\,$                                     | <b>Springford</b> at 10                                                                             | 6285             | 6285                      | 6285                   | 6285            | $\,$ 0 $\,$                 | $\mathbf 0$                   | $\mathbf 0$                      | $\boldsymbol{0}$                                                                                                    |
| 46                                         |                                                                                                    | 1574             | 1574                      | 1574                   | 1574            | $\mathbf{1}$                | $\mathbf{1}$                  | $\mathbf{1}$                     | $\mathbf{1}$                                                                                                    |
| $47\,$<br>48                               |                                                                                                    | 1027<br>518      | 1027<br>518               | 1027<br>518            | 1027<br>518     | $\,$ 0 $\,$<br>$\mathbf 0$  | $\mathbf 0$<br>$\mathbf{0}$   | $\mathbf 0$<br>$\mathbf 0$       | $\pmb{0}$<br>$\mathbf 0$                                                                                                    |
| $49\,$                                     | m                                                                                                   | 2605             | 2605                      | 2605                   | 2605            | $\,$ 0 $\,$                 | $\mathbf 0$                   | $\mathbf 0$                      | $\mathbf 0$                                                                                                    |
| $50\,$                                     | $\blacksquare$                                                                                      | 1612             | 1612                      | 1612                   | 1612            | $\,$ 0 $\,$                 | $\bf{0}$                      | $\mathbf{0}$                     | $\mathbf 0$                                                                                                    |
| $51\,$                                     | on in                                                                                               | 1802             | 1802                      | 1802                   | 1802            | $\,$ 0                      | $\mathbf 0$                   | $\mathbf 0$                      | $\pmb{0}$                                                                                                    |
| 52                                         |                                                                                                    | 1077             | 1077                      | 1077                   | 1077            | $\,$ 0 $\,$                 | $\mathbf{0}$                  | $\mathbf{0}$                     | $\mathbf 0$                                                                                                    |
| $53\,$<br>$54\,$                           |                                                                                                    | 1473<br>25       | 1473<br>25                | 1473<br>$25\,$         | 1473<br>25      | $\,$ 0 $\,$<br>$\,$ 0 $\,$  | $\mathbf 0$<br>$\mathbf{0}$   | $\mathbf 0$<br>$\mathbf 0$       | $\pmb{0}$<br>$\mathbf 0$                                                                                                    |
| 55                                         | -<br>41.000                                                                                         | 268              | 268                       | 268                    | 268             | $\,$ 0 $\,$                 | $\bf{0}$                      | $\mathbf 0$                      | $\pmb{0}$                                                                                                    |
| 56                                         |                                                                                                    | 96               | 96                        | 96                     | 96              | $\,$ 0 $\,$                 | $\mathbf{0}$                  | $\mathbf 0$                      | $\mathbf{0}$                                                                                                    |
| $57\,$                                     | 1979 E. Warshuf (art mar)                                                                           | 392              | 392                       | 392                    | 392             | $\mathbf 0$                 | $\mathbf 0$                   | $\mathbf 0$                      | $\pmb{0}$                                                                                                    |
| 58                                         | <b>STATE OF THE</b><br>of the second to                                                             | $\sqrt{3}$       | $\ensuremath{\mathsf{3}}$ | $_{3}$                 | $\sqrt{3}$      | $\,$ 0 $\,$                 | $\mathbf 0$                   | $\mathbf 0$                      | $\mathbf{0}$                                                                                                    |
|                                            | Bcero                                                                                               | 71223            |                           |                        |                 | $\overline{4}$              |                               |                                  |                                                                                                    |

*Рисунок 27 — Раздел «Статистика», информация о зафиксированных лицах*

| Номер видеокамеры         | Месторасположение                                | День   | Месяц          | Год  | Число фиксаций | Число фиксаций лиц в розыске |
|---------------------------|--------------------------------------------------|--------|----------------|------|----------------|------------------------------|
| $\ensuremath{\mathsf{1}}$ | <b>SCORE</b>                                     | 21     | $\,$ 5 $\,$    | 2023 | 887            | $\mathbf{1}$                 |
| $\sqrt{2}$                | <b>State</b>                                     | 21     | $\,$ 5         | 2023 | 419            | $\mathbf{0}$                 |
| $\sqrt{4}$                | <b>Hand</b>                                      | 21     | $\,$ 5 $\,$    | 2023 | 22             | $\,$ 0 $\,$                  |
| $\,$ 6 $\,$               | 1979 St. Wavelend IV and                         | 21     | $\,$ 5 $\,$    | 2023 | 126            | $\bf{0}$                     |
| $\overline{7}$            | OTHER WANDLES                                    | 21     | $\overline{5}$ | 2023 | 1565           | $\boldsymbol{0}$             |
| $\,$ 8 $\,$               | To Television                                    | 21     | $\,$ 5 $\,$    | 2023 | 1147           | $\mathbf{1}$                 |
| $\,$ 9 $\,$               | <b>SOF</b><br><b>WE'LL STATE</b>                 | 21     | $\,$ 5 $\,$    | 2023 | 2365           | $\overline{0}$               |
| $10$                      | To Taxa<br>and Showard                           | 21     | $\,$ 5 $\,$    | 2023 | 418            | $\mathbf{0}$                 |
| 11                        | and Sheraka D.<br><b>SC Tons</b>                 | 21     | $\overline{5}$ | 2023 | 242            | $\mathbf{0}$                 |
| 12                        | To Your and Direct                               | 21     | $\mathsf S$    | 2023 | 238            | $\pmb{0}$                    |
| 13                        | To Tenerant III.                                 | 21     | $\overline{5}$ | 2023 | 778            | $\mathbf 0$                  |
| 14                        | The Viewer<br>and Morgan                         | 21     | 5              | 2023 | 1506           | $\mathbf{0}$                 |
| 15                        |                                                  | 21     | $\mathsf S$    | 2023 | 398            | $\mathbf{0}$                 |
| $16\,$                    | <b>Service</b>                                   | 21     | $\sf 5$        | 2023 | 50             | $\mathbf 0$                  |
| 17                        | at Courching                                     | 21     | $\sqrt{5}$     | 2023 | $\overline{3}$ | $\overline{0}$               |
| 19                        | $-100$                                           | 21     | $\sqrt{5}$     | 2023 | 1896           | $\mathbf 0$                  |
| 20                        | m                                                |        |                |      | 104            |                              |
|                           |                                                  | 21     | $\overline{5}$ | 2023 |                | $\mathbf{0}$                 |
| 21                        | 52.1<br>and companies of                         | 21     | $\,$ 5         | 2023 | $27\,$         | $\mathbf 0$                  |
| 22                        | <b>Sales States</b>                              | 21     | 5              | 2023 | 1664           | $\mathbf{0}$                 |
| $23\,$                    | Roma (a) Enclosement                             | 21     | 5              | 2023 | 518            | $\mathbf 0$                  |
| 24                        | an American at 7.                                | $21\,$ | $\,$ 5 $\,$    | 2023 | $\mathbf{1}$   | $\mathbf{0}$                 |
| 25                        | an Mask at 1                                     | 21     | 5              | 2023 | 19             | $\mathbf 0$                  |
| $\sqrt{28}$               | 1.13<br><b>High age of the supported</b>         | 21     | $\,$ 5 $\,$    | 2023 | 1021           | $\mathbf 0$                  |
| 29                        | 1.11<br>Total Co<br>to the company for           | 21     | $\overline{5}$ | 2023 | 2407           | $\theta$                     |
| 30                        | age - It Perspeak IV Heaven at 79<br><b>STAR</b> | 21     | $\,$ 5 $\,$    | 2023 | 459            | $\bf 0$                      |
| 31                        | K. Handall, A. Perspann, K. Handall, J. 28.      | 21     | $\,$ 5 $\,$    | 2023 | 1129           | $\overline{0}$               |
| 32                        | Thomas real At Makers at 27                      | 21     | $\,$ 5 $\,$    | 2023 | 2931           | $\mathbf 0$                  |
| 33                        | Terratories (Chinese at 20                       | 21     | 5              | 2023 | 2472           | $\overline{1}$               |
| 34                        | $-100$                                           | 21     | $\,$ 5 $\,$    | 2023 | 1856           | $\,$ 0 $\,$                  |
| 35                        | $\rightarrow$                                    | 21     | $\overline{5}$ | 2023 | 1935           | $\mathbf 0$                  |
| 36                        |                                                  | 21     | $\,$ 5 $\,$    | 2023 | 2282           | $\mathbf 0$                  |
| 39                        | $-1.10$<br>an in the property of the property    | 21     | $\,$ 5 $\,$    | 2023 | 2140           | $\mathbf{0}$                 |
| 40                        | 6578                                             | 21     | $\,$ 5 $\,$    | 2023 | 3757           | $\mathbf 0$                  |
| 41                        | or Hannes & 1980                                 | 21     | $\,$ 5         | 2023 | 4229           | $\mathbf 0$                  |
| $42\,$                    | <b>Transition &amp; T</b>                        | 21     | $\,$ 5 $\,$    | 2023 | 3482           | $\mathbf 0$                  |
| 43                        | <b>Taxano</b> & T                                | 21     | $\sqrt{5}$     | 2023 | 2820           | $\mathbf{0}$                 |
| $44\,$                    | 1.11<br>۰                                        | 21     | $\,$ 5 $\,$    | 2023 | 5153           | $\mathbf 0$                  |
| $45\,$                    | <b>Spread a St</b>                               | 21     | $\sqrt{5}$     | 2023 | 6285           | $\mathbf 0$                  |
| 46                        | <b>STATE OF ALL</b><br>--                        | 21     | 5              | 2023 | 1574           | $\mathbf{1}$                 |
| 47                        | 5.54                                             | 21     | $\sqrt{5}$     | 2023 | 1027           | $\mathbf{0}$                 |
|                           |                                                  |        |                |      |                |                              |
| 48                        | a minimum at 17                                  | 21     | 5              | 2023 | 518            | $\mathbf 0$                  |
| 49                        | $-16$                                            | 21     | $\sqrt{5}$     | 2023 | 2605           | $\bf{0}$                     |
| 50                        | $-10$                                            | 21     | 5              | 2023 | 1612           | $\mathbf 0$                  |
| 51                        | as Tollage (at Termonick S)                      | 21     | $\,$ 5         | 2023 | 1802           | $\mathbf 0$                  |
| 52                        |                                                  | 21     | 5              | 2023 | 1077           | $\mathbf{0}$                 |
| 53                        |                                                  | 21     | 5              | 2023 | 1473           | $\mathbf 0$                  |
| 54                        | Micro Coralamo, J. 238.                          | 21     | $\,$ 5         | 2023 | 25             | $\mathbf 0$                  |
| 55                        |                                                  | 21     | $\sqrt{5}$     | 2023 | 268            | $\mathbf 0$                  |
| 56                        | $20 - 20$                                        | 21     | 5              | 2023 | 96             | $\mathbf{0}$                 |
| 57                        | 1979 IF Western Figure and 1                     | 21     | 5              | 2023 | 392            | $\mathbf 0$                  |
| 58                        | carve at 'maculoud' per read in                  | 21     | 5              | 2023 | $\sqrt{3}$     | $\overline{0}$               |

*Рисунок 28 — Раздел «Статистика», подробный отчёт о зафиксированных лицах*

## <span id="page-24-0"></span>**2.5.2. Журнал активности пользователей**

В данном разделе можно просмотреть журнал активности пользователей системы (рисунок 29).

|               | Журнал активности пользователей |               |                                          |                                                                                                    |                        | $\overline{\mathbf{Y}}$<br>Фильтрация данных                                                    |
|---------------|---------------------------------|---------------|------------------------------------------|----------------------------------------------------------------------------------------------------|------------------------|-------------------------------------------------------------------------------------------------|
| Пользователь  | Дата/время                      | Тип сообщения | Сообщение                                | Дополнительная информация                                                                                                    | Контекстная информация | Пользователь<br>Все пользователи (4) -                                                          |
| Администратор | 22.05.2023 15:58:16             | Информация    | Переход по ссылке / загрузка содержимого | $URL = /cascade$<br>IP-annec =<br>НТТР-метод = GET<br>$CepBep =$<br>URL перехода = http://                                                                                                    |                        | $\circledcirc$<br>Q Поиск<br>Все пользователи<br>• Администратор                                |
| Администратор | 22.05.2023 15:58:16             | Информация    | Переход по ссылке / загрузка содержимого | $URL = /$<br>IP-адрес = 1999 и 1999 года<br>НТТР-метод = GET<br>$CepBep =$<br>URL перехода = http://                                                                                                    |                        | • Коннектор<br>M<br>$\blacksquare$ Тест<br><b>THE UVUVUQUINA</b><br>Все уровни (8) -            |
| Администратор | 22.05.2023 15:58:16             | Информация    | Вход в систему                           | $URL = /login$<br>$IP$ -адрес = $\blacksquare$<br>HTTP-метод = POST<br>$CepBep =$<br>URL перехода = http://                                                                                                    |                        | Результатов на странице:<br>66<br>30<br>42<br>54<br>18<br>24<br>12<br>• Сбросить<br>Фильтровать |
| Me            | 22.05.2023 15:57:54             | Информация    | Выход из системы                         | $URL = /$ logout<br>IP-адрес = Постание и на серверативно на серверативно на серверативно на серверативно на серверативно на серверативно на серверативно на серверативно на серверативно на серверативно на<br>HTTP-метод = POST<br>$CepBep =$<br>URL nepexoga = http:// aras |                        |                                                                                                 |
| Me            | 22.05.2023 15:57:53             | Информация    | Переход по ссылке / загрузка содержимого | URL = /cameras<br>IP-адрес = Постание и совета на совета на совета на совета на совета на совета на совета на совета на совета н<br>HTTP-метод = GET<br>$CepBep =$<br>URL nepexoga = http:// stics                                                                             |                        |                                                                                                 |
| Me            | 22.05.2023 15:57:51             | Информация    | Переход по ссылке / загрузка содержимого | URL = /statistics<br>IP-annec = The Contract of the Contract of<br>НТТР-метод = GET<br>$Cepsep =$<br>URL nepexoga = http:// http://                                                                                                    |                        |                                                                                                 |

*Рисунок 29 — Раздел «Журнал активности пользователей»*

## <span id="page-25-0"></span>**3. Завершение работы**

Чтобы завершить работу с веб-интерфейсом в качестве текущего пользователя, следует нажать на кнопку «Выход». В результате отобразится форма авторизации в системе (рисунок 30).

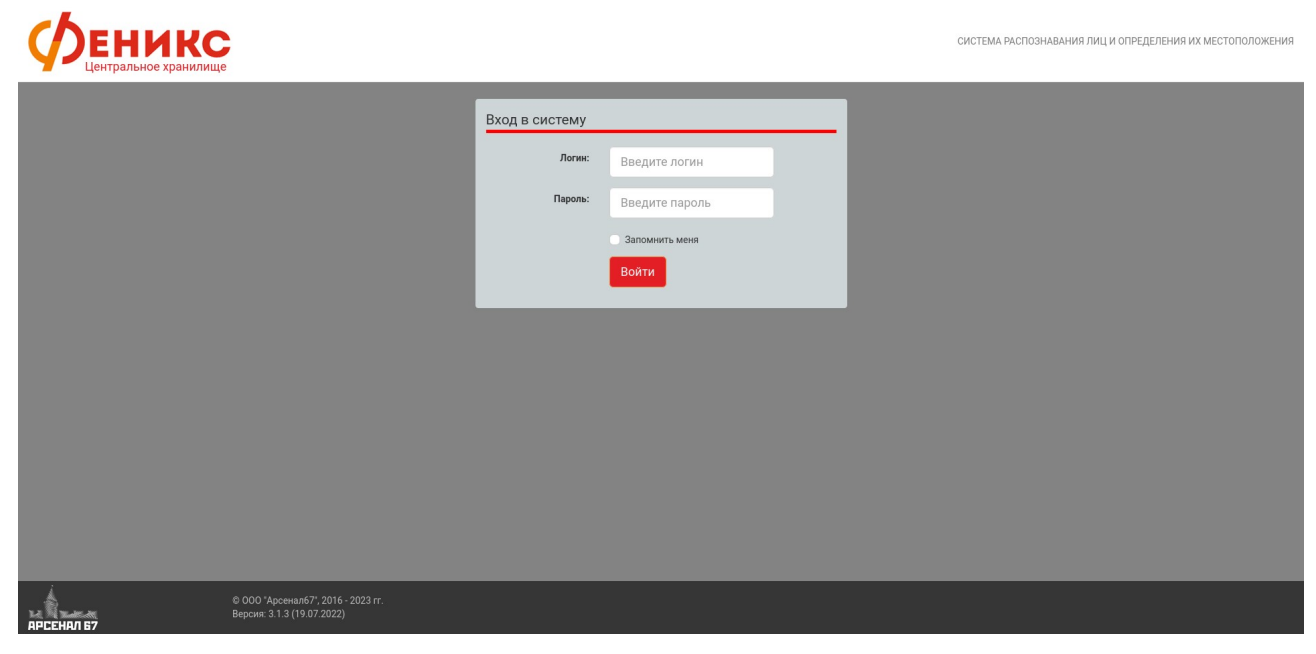

*Рисунок 30 — Страница веб-браузера после выхода из системы*